REPUBLIQUE ALGERIENNE DEMOCRATIQUE et POPULAIRE. Ministère de l'Enseignement Supérieur et de la Recherche Scientifique.

UNIVERSITE MOULOUD MAMMERI, TIZI-OUZOU Faculté des Sciences Département de Mathématiques

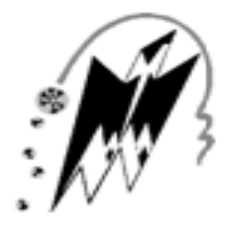

### Mémoire de fin d'étude en vue de l'obtention du diplôme de Master en

MATHEMATIQUES

Spécialité Recherche Opérationnelle Option Méthodes et modèles de décision

Thème

### Optimisation et restructuration d'un programme d'exploitation d'une base de la compagnie Air Algérie

Travail dirigé par : Présenté par :  $M^r$  K. KASDI (UMMTO) SLIMANI Zina  $M<sup>r</sup>$  A. FERRAZ (Air Algérie) CHEBALLAH Kahina

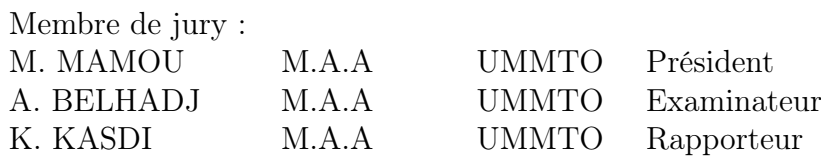

Année universitaire 2015 / 2016

## Remerciements

Nous tenons à remercier tout d'abord, le Dieu tout puissant de nous avoir donné la force et le courage de réaliser ce modeste travail.

Nous remercions M<sup>r</sup> K.KASDI pour sa présence, ces précieux conseils et remarques.

Nous remercions  $M<sup>r</sup>$  A.FERRAZ et  $M<sup>elle</sup>$  CHEBALLAH Kahina de nous avoir orienté et aidé tout au long de notre stage à Air Algérie.

On remercie Messieurs M. MAMOU et A. BELHADJ d'avoir accepté de prendre part au jury qui évaluera notre travail.

On remercie nos amis (ies) pour leurs soutiens et encouragements.

### Dédicace

Je tiens très respectueusement à dédier ce modeste travail

- A mes chers parents pour tous leurs efforts et sacrifices. J'espère que leur fierté ne sera pas que celle de ce titre obtenu, mais surtout d'avoir fait de moi ce que je suis.
- A mes très chers frères pour leur soutien.
- A mes chers grands parents.
- A mes cousins et cousines.
- A mon binôme et amie Kahina.
- A mes chères Ilina et Djamila.
- A tous ceux et celles qui me sont chers(ères).
- A toute la promotion RO 2015/2016.

Zina

### Dédicace

Je tiens très respectueusement à dédier ce modeste travail

- A mes très chers parents qui sont la source de mon éducation, mon savoir et mes principes. Ma mère qui par sacrifice, m'a mis au monde, qui par sacrifice a fait de moi ce que je suis.... Mon père qui était et sera toujours mon école...
- A mes très chers frères Azwaw, sa femme et sa fille 'Nélia', mon petit frère Massinissa et à mes sœurs adorées Dyhia et Alyssa pour leur soutien.
- A ma très chère cousine : Kahina CHEBALLAH et à toute sa famille.
- A mon binôme et amie Zina.
- A mes chèr(es) ami(es).
- A tous ceux et celles qui me sont très chers(ères).
- A toute la promotion RO 2015/2016.

Kahina

## Table des matières

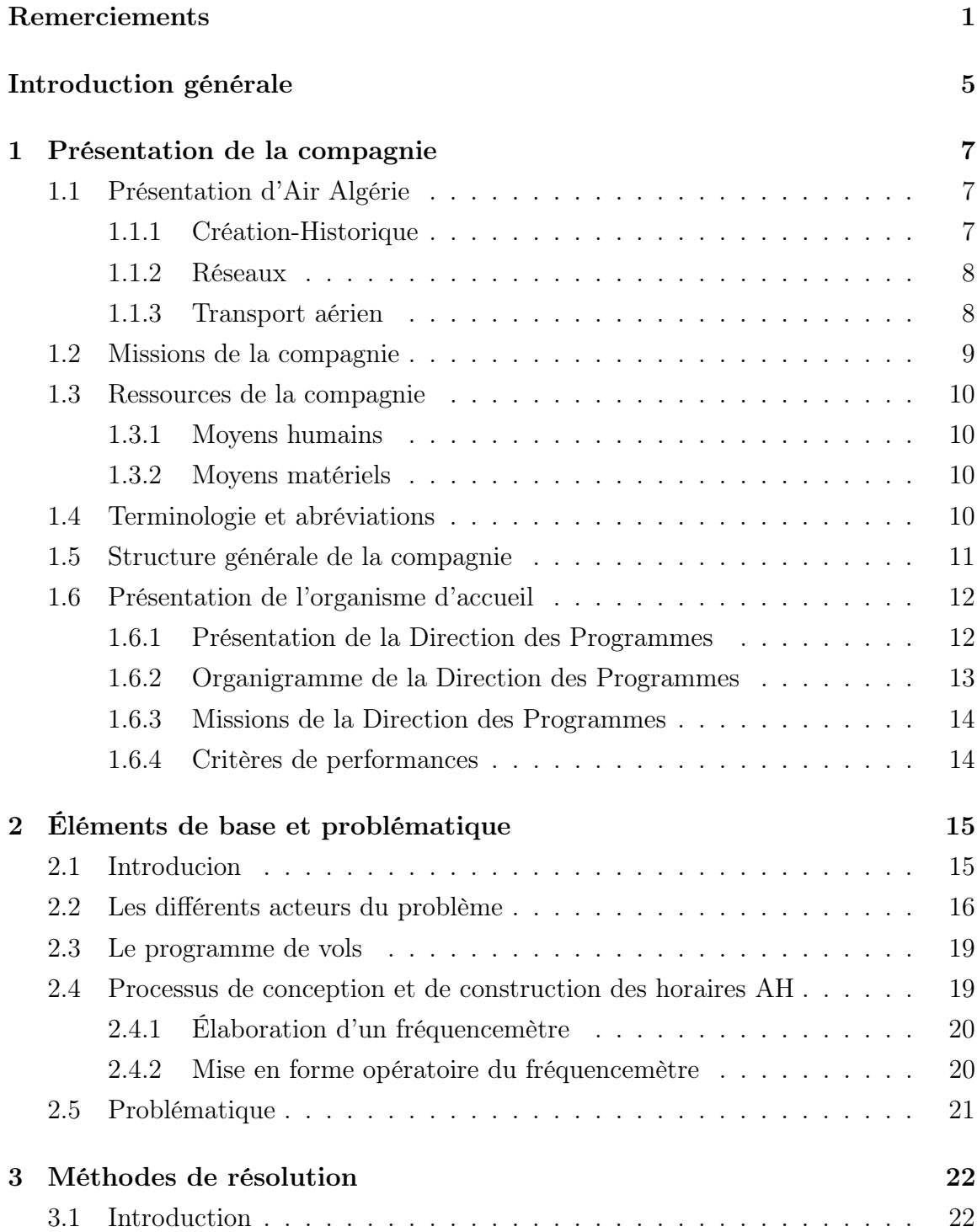

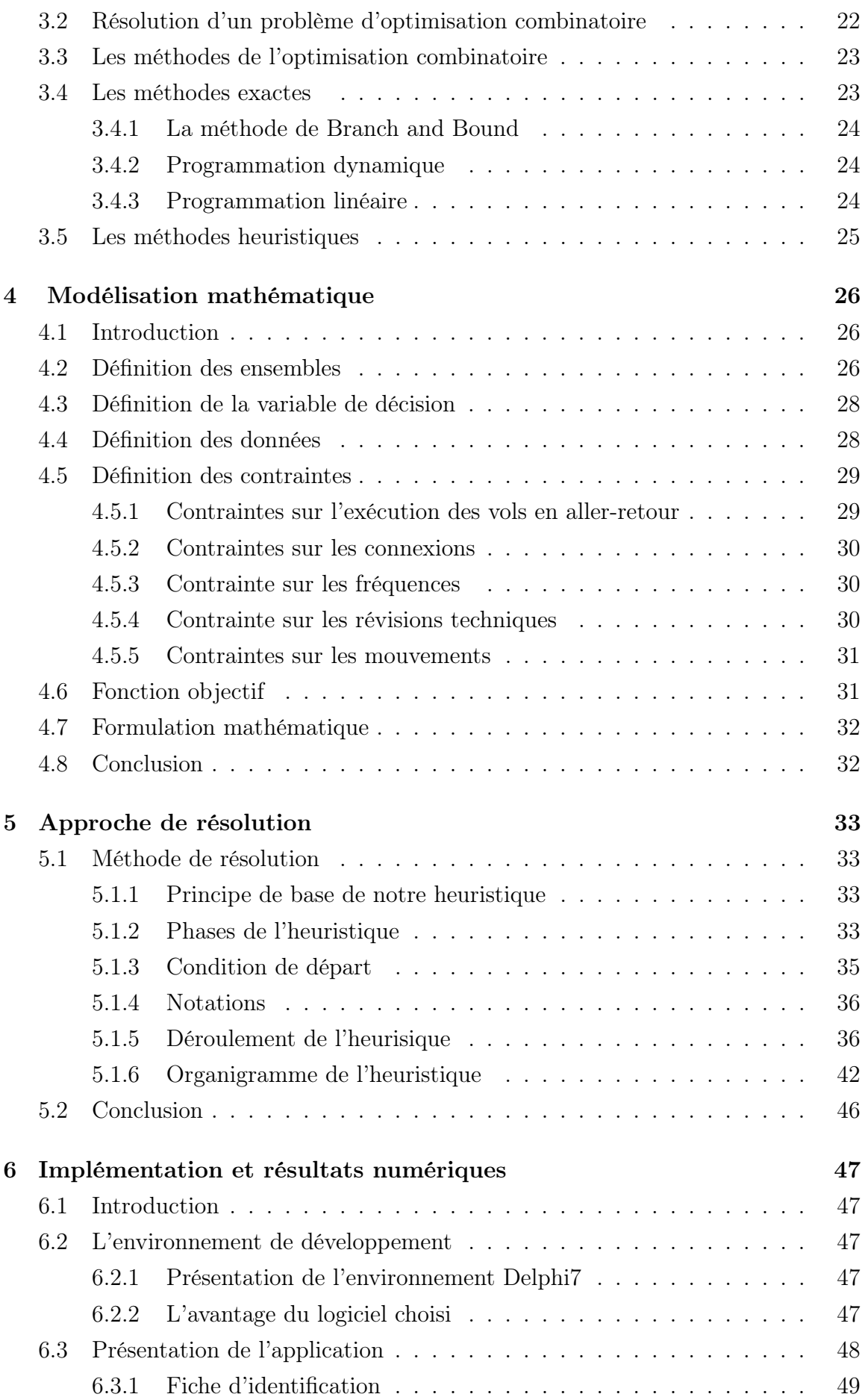

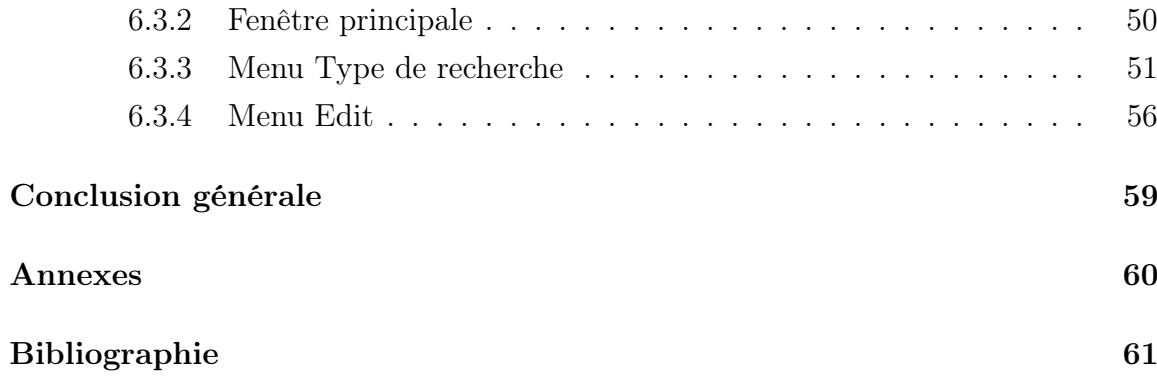

# Table des figures

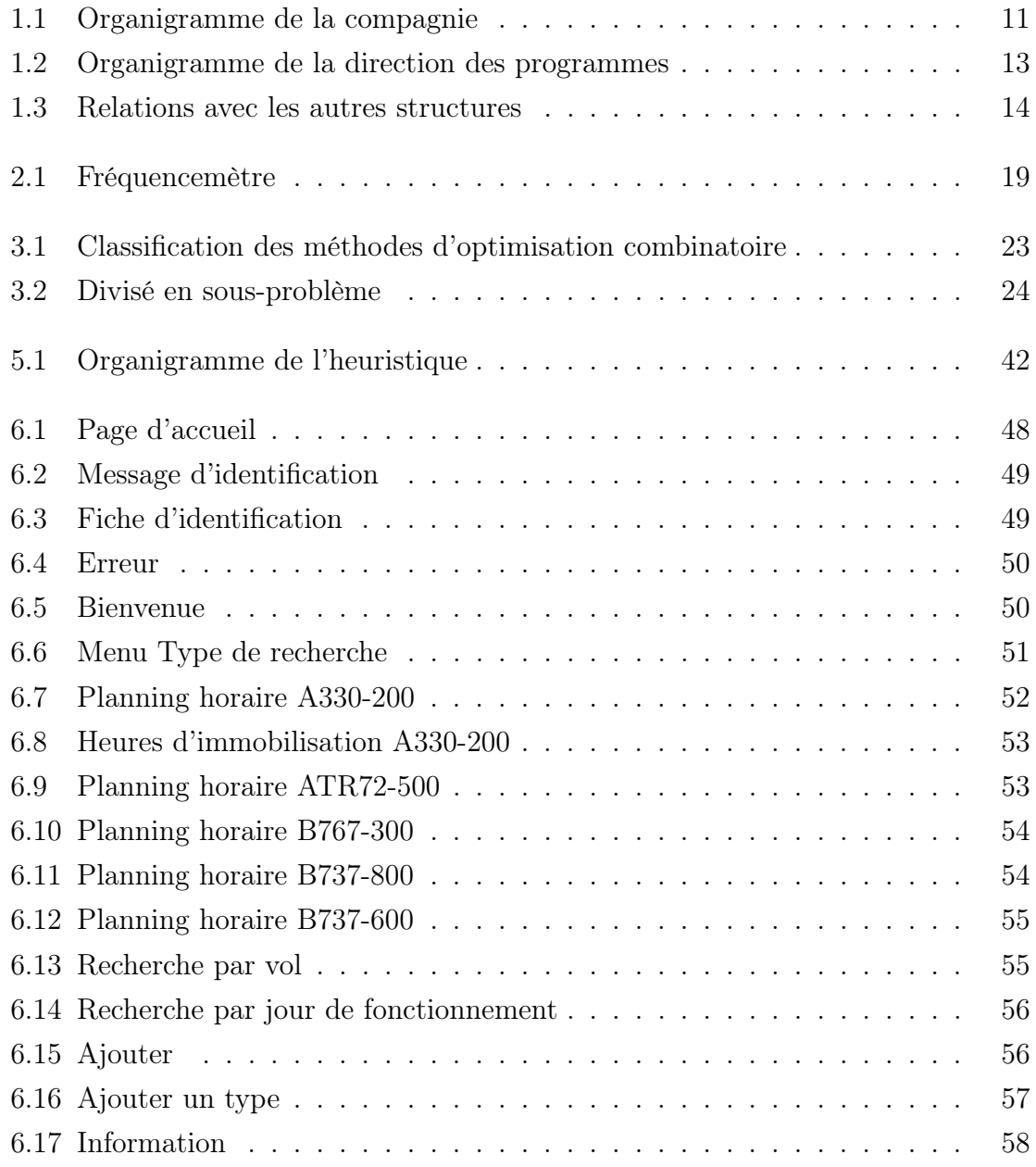

## Introduction générale

«La recherche opérationnelle est une attitude scientifique et une version mathématique devant les phénomènes d'organisation» (A. Kaufman)

Tout a commencé lorsque Dantzig a mis en oeuvre un algorithme qu'il a nommé « méthode du simplexe ». Vers la seconde guerre mondiale la pratique va s'organiser pour la première fois et acquérir son nom. En 1940, Patrick Blackett est appelé par l'état-major anglais à diriger la première équipe de recherche opérationnelle pour résoudre certains problèmes tels que l'implantation optimale de radars de surveillance. Le qualificatif « opérationnelle » vient du fait que la première application d'un groupe de travail organisé dans cette discipline avait trait aux opérations militaires. La dénomination est restée par la suite même si le domaine militaire n'est plus le principal champ d'application de cette discipline.

La Recherche Opérationnelle consiste en l'application des méthodes scientifiques pour résoudre des problèmes complexes rencontrés dans plusieurs domaines nécessitant une organisation. C'est pour cela que beaucoup d'entreprises s'intéressent à la recherche opérationnelle afin d'optimiser leurs productions et/ou leurs services.

Une des plus importantes branches de la recherche opérationnelle est l'optimisation combinatoire dont l'objectif est de modéliser et résoudre un grand nombre de problèmes pratiques. Plusieurs problémes appartenant à cette catégorie ne possèdent pas d'algorithme donnant une solution optimale en un temps raisonnable quel que soit le jeu d'instances.

Les méthodes exactes ont permis de résoudre des problèmes de petites tailles. Mais vue que le temps de calcul augmentait exponentiellement avec la taille des problèmes, elles rencontrèrent assez vite des limites. Les dernières décennies d'énormes progrés ont été réalisés grâce à de nouvelles méthodes puissantes et applicables à une très vaste classe de problèmes, qui permettent l'obtention de bonnes solutions en un temps raisonnable, appelées : Les Méthodes Approchées.

Dans le cadre de travail, nous nous intéressons à l'étude d'un problème de recherche opérationnelle pour la compagnie national Air Algérie nommé « Optimisation et restructuration d'un programme d'exploitation d'une base ».

Notre travail se structure de la manière suivante : aprés l'introduction le premier chapitre sera consacré à la présentation de la compagnie « Air Algérie ».

Le deuxième chapitre portera sur les définitions et les concepts fondamentaux suivi de la problèmatique.

Le troisième chapitre portera sur quelques méthodes de résolution d'optimisation combinatoire.

Le quatrième chapitre sera consacré à la modélisation mathématique pour notre problèmatique.

Le cinquième chapitre décrit l'approche de résolution proposée pour la mise en pratique de la méthode. Les différentes étapes utilisées ont été implémentées, une chose qu'on va présenter dans le sixième chapitre en commençant par la présentation de différentes ressources informatiques qu'on a exploité pour la réalisation de notre application.

Enfin, nous terminons par une conclusion générale et la liste des références bibliographiques qui nous ont permis d'élaborer ce travail.

## Chapitre 1

## Présentation de la compagnie

### 1.1 Présentation d'Air Algérie

#### 1.1.1 Création-Historique

Créee en 1947 sous le nom de Compagnie Générale de Transport(CGT), Air Algérie couvrait uniquement le réseau France pour des raisons historiques connues.Le 18 Février 1963, la compagnie générale des transports est devenue compagnie nationale 51% du capital social Algérien les 49% restants étaient détenus par Air France.

En 1970, l'état porte sa participation au capital d'Air Algérie à 83% avec le rachat des actions détenues par les sociétés étrangères autres qu'Air France.

En 1973, l'état décide d'intégrer à Air Algérie la Société de Travail Aérien (STA).

Le 15 décembre 1974, l'état porte sa participation à 100%, en rachetant les 17% encore détenus par Air France.

Le 17 Février 1975, la compagnie Air Algérie a absorbé les activités de STA avec la promulgation de l'ordonnance N 75-39 de 17 Février 1979, portant statut d'entreprise sociale, Air Algérie est devenue Société Nationale de Transport et Travail Aérien. Elle est chargée dans le cadre du plan national de développement économique et social d'assurer les services aériens de transport public réguliers ou non réguliers, nationaux ou internationaux, de personnes, de marchandises, postes et de travail aérien.

En 1983 l'entreprise a été restructurée en deux entreprises :

- Air Algérie pour le réseau international ,

- Inter Air Service pour le réseau national.

Après dix mois de fonctionnement Inter Air Service disparaissait. Ce qui a conduit à une nouvelle organisation interne d'Air Algérie en trois entités autonomes (nationale,internationale, aérogare) sous l'autorité d'une direction générale unique.

Depuis 1983 Air Algérie a subi 7 restructurations organiques. Cette intensité de modifications organiques témoigne d'une instabilité qui n'a favorisé ni une vision stratégique ni une continuité d'action.

Le 17 Février 1997 la compagnie Air Algérie est passée du statut de « Société Natio-

nale de Transport et de Travail Aérien (Air Algérie) » au statut « Société Par action » ( SPA ).

1998 : Libéralisation du transport aérien.

2007 : L'ouverture de la ligne directe Alger − Montréal.

2009 : L'ouverture de la ligne directe Alger − Pekin

2010 : L'Organisation européenne de l'aviation civile menace Air Algérie de l'inscrire sur une liste noire si elle ne se conforme pas aux règles de sécurité européenne.

Air Algérie est concernée par la taxe carbone imposée par l'union européenne applicable à partir de Janvier 2012.[1]

#### 1.1.2 Réseaux

#### 1.1.3 Transport aérien

Le réseau couvert par Air Algérie est de 96400 Km. Plus de 3 millions de passagers et près de 20000 tonnes de fret sont transportés chaque année par la compagnie, aussi bien à travers le réseau international que le réseau national (domestique).

Le réseau international, parcours de près de 45 villes desservies dans 30 pays en Europe, Moyen orient, Maghreb, Afrique et Amérique (Canada), est adossé à un réseau domestique reliant 31 villes.

En 2003, le nombre de vols quotidiens en programme de pointe a atteint les 120 vols.Il existe un réseau de vente comprenant 150 agences en Algérie et à l'étranger relié à un système de réservation et distribué à travers les GDS (Global Distribution System) auprès desquels Air Algérie est abonnée.

Le programme de renouvellement de la flotte, entamé sur un rythme soutenu, permet à l'entreprise d'aligner une nouvelle flotte conforme aux règlementations de l'aviation civile internationale. D'ailleurs, la moyenne d'âge des avions d'Air Algérie est de 10.3 ans en 2016.

Air Algérie contribue depuis plus d'un demi siècle à asseoir l'industrie de transport aérien en Algérie, citons par exemple :

-L'exploitation des lignes nationales et internationales en vue de garantir le transport public : des passagers, des bagages de fret et de courrier.

Des charters Omra et Hadj qui transportent les pèlerins vers les lieux saint de l'Islam.[3]

Air Algérie est dotée de deux principaux réseaux :

#### $\star$  Réseau international : [3]

Il est divisé en 6 réseaux permettant la liaison entre les grandes villes du nord

de l'Algérie et les différents pays du monde :

- France.
- Réseau Europe.
- Réseau MMO : Maghreb, Moyen-Orient.
- Afrique.
- Asie.
- Amérique du nord.
- $\star$  Réseau national : [3]

Il couvre le territoire national qui est divisé en 3 réseaux :

- Nord/nord.
- Nord/sud.
- Sud/sud.

### 1.2 Missions de la compagnie

Air Algérie est une entreprise de prestation de service dans le domaine des transports aériens, de passagers et de fret, elle se charge d'assurer : [3]

- $\star$  En transport aérien :
- L'exploitation des lignes internationales dans le cadre des conventions.
- L'exploitation des linges intérieures pour garantir les transports publics, réguliers et non réguliers, des personnes et leurs bagages ainsi que le transport des marchandises.
- $\star$  En travail aérien :
- L'offre de prestation de services à des fins commerciales, éducatives et scientifiques pour les besoins de l'agriculture, de protection, de l'hygiène publique, de l'action sanitaire et de transport de personnes et de marchandises à la demande, sans préjudices des attributions d'autres organismes.
- $\star$  En gestion d'exploitation :
- La vente et l'émission des titres de transport pour son compte ou pour le compte d'autres compagnies de transport.
- L'achat et l'affrètement d'aéronefs.
- Le ravitaillement des avions.
- $\star$  En exploitation technique :
- L'obtention de toute licence, tout permis de survol et toute autorisation d'états étrangers pour l'accomplissement des opérations d'entretien, de réparation, de révision et toute opération de maintenance d'équipement et des types d'aéronefs, soit pour son propre compte, soit pour le compte des tiers dans le cadre

des conventions d'assistance.

### 1.3 Ressources de la compagnie

### 1.3.1 Moyens humains

S'élevant à 1650 employés en 1970, l'effectif a atteint aujourd'hui 9456 personnes réparties comme suit :

-Personnel au sol : 8139 ,

-Personnel navigant : 1317 dont 200 commandants de bord, 256 pilotes et 120 mécaniciens navigants, 256 hôtesses et 431 stewards.[3]

### 1.3.2 Moyens matériels

Air Algérie a engagé en octobre 2015, un programme de renouvellement de sa flotte afin d'être conforme aux règlementations internationales.

Air Algérie compte une flotte passagers et cargo d'avions composé de :

- 8 avions passagers Airbus A330-200 avec 15 sièges en  $1<sup>ere</sup>$  classe (F), 30 sièges en classe Affaires (C) et 192 sièges en classe Economique (Y).
- 15 avions passagers ATR72-500 avec 70 sièges en classe Economique (Y).
- 5 avions passagers Boeing 737-600 avec 16 sièges en classe Affaire (C) et 85 sièges en classe Economique (Y).
- 25 avions passagers Boeing 737-800 avec 24 sièges en classe Business et 141 sièges en classe Economique (Y).
- 3 avions passagers Boeing 767-300 avec 24 sièges en classe Affaire (C) et 229 sièges en classe Economique (Y).
- 2 avions passagers Boeing 737-700 avec 16 sièges en  $1^{ere}$ classe (F) et 96 sièges en classe Economique (Y)
- 1 avion cargo Lockheed L-100-30T.[5]

### 1.4 Terminologie et abréviations

- DOA Direction des Opérations Aériennes,
- DOS Direction des Opération au Sol,
- DG Direction Générale,
- DC Division Commerciale,
- DP Direction des Programmes,
- DGTF Direction Gestion Technique de la Flotte.

### 1.5 Structure générale de la compagnie

Afin de situer notre travail nous allons présenter l'organigramme de la structure générale de la Compagnie Air Algérie.[5]

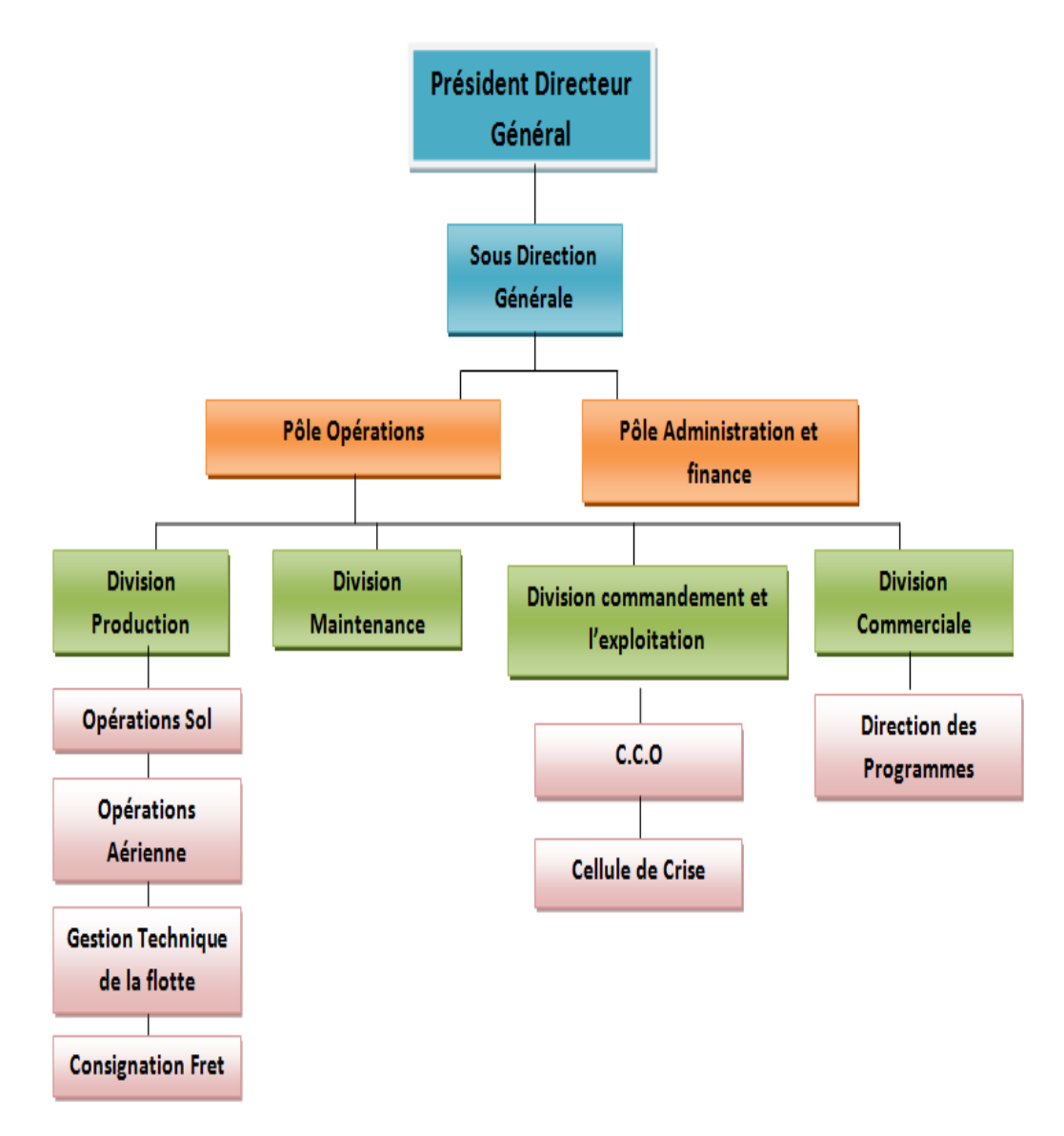

Figure 1.1 – Organigramme de la compagnie

### 1.6 Présentation de l'organisme d'accueil

### 1.6.1 Présentation de la Direction des Programmes

Sous la responsabilité de la Division commerciale, la Direction des Programmes a pour mission de gérer :

- La planification et la mise en œuvre d'un programme de vols optimisé,

- La planification et l'élaboration du planning individuel du personnel navigant.[5]

La combinaison et l'intégration de ces deux processus complexes permet d'assurer une efficacité et une utilisation optimales des ressources en matière de :

- Flotte,

- Personnel Navigant.[5]

La Direction des Programmes est chargée également du lancement et du suivi des dossiers d'affrètement des aéronefs.

La Direction couvre quatre (04) secteurs d'activité qui garantissent une optimisation des ressources :

- La Programmation Flotte : Rotation Avions,
- La Programmation PN (Personnel Naviguant) : Rotation équipages et affectation PN (Personnel navigant),
- Affrètements frètements,
- Les Ressources Humaines.[5]

### 1.6.2 Organigramme de la Direction des Programmes

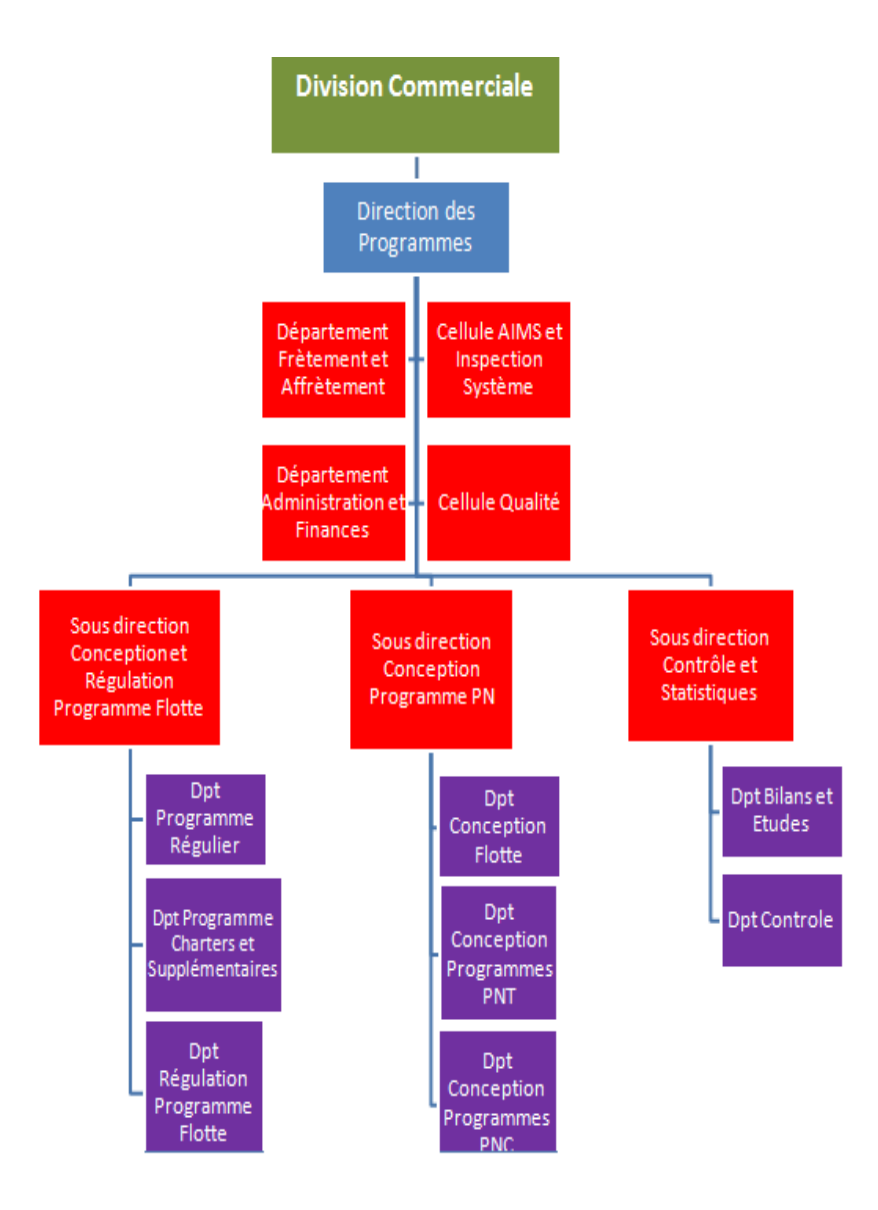

Figure 1.2 – Organigramme de la direction des programmes

### 1.6.3 Missions de la Direction des Programmes

Les principales missions de la DP sont :

- Conception et la mise en œuvre d'un programme d'exploitation optimal.
- Contribution à l'amélioration des parts de marchés de la compagnie.
- Elaboration du programme individuel du personnel navigant :
- Construction des rotations équipages,
- Affectation des rotations au personnel navigant.
- Réalisation, suivi, réajustement et contrôle permanent du programme de vol et des équipages ;
- Bilan et évaluation du programme d'exploitation ;
- Obtention des créneaux horaires d'aéroports ;
- Affrètement des capacités manquantes ;
- Gestion des accords intergouvernementaux et inter compagnies ;
- Gestion des bases de données relatives à l'utilisation des avions et des équipages ;
- Gestion, suivi et Formation du Personnel de la Direction des Programmes.[5]

### 1.6.4 Critères de performances

Les critères de performances de la Direction des Programmes selon les définitions utilisées dans les réglementations nationales et internationales sont :[5]

- Optimisation du taux d'utilisation des aéronefs et des équipages,
- Minimisation des heures supplémentaires PN (Personnel Naviguant),
- Minimisation des vols de mise en place,
- Minimisation des hébergements et de l'indisponibilité PN (Personnel Navigant) hors de sa base mère,
- Taux de satisfaction de la demande.

#### Relations avec les autres structures

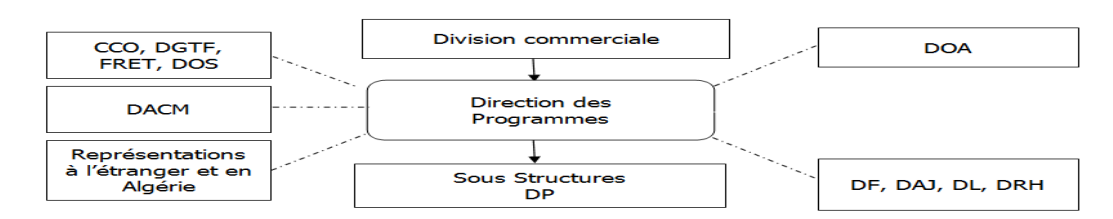

Figure 1.3 – Relations avec les autres structures

## Chapitre 2

## Éléments de base et problématique

### 2.1 Introducion

La planification et la gestion optimale de la flotte aérienne jouent un rôle important dans la productivité des entreprises. Dans ce travail nous nous intéressons à la modélisation et à la résolution de différents problèmes d'optimisation soulevés par la construction de plannings d'exploitation d'une base.

L'horaire de vol d'une compagnie aérienne est établi par saison . Les saisons ne concordent pas nécessairement aux saisons régulières mais elles vont plutôt dépendre de la situation géographique de la compagnie aérienne et de son marché.

Par exemple Air Algérie a deux saisons principales :

- ? La saison ETE : elle commence le dernier Dimanche du mois de Mars et se termine le dernier Samedi du mois d'Octobre avec une augmentation de l'offre de vols vers l'Europe.
- ? La saison HIVER : elle commence le dernier Dimanche du mois d'Octobre et se termine le dernier Samedi du mois de Mars avec moins de vols.

Une compagnie aérienne définit ses saisons de façon à ce que celles-ci regroupent des semaines consécutives ayant une demande prévue assez semblable. De ce fait, l'horaire de vol lors d'une saison est trés régulier d'une semaine à l'autre, il l'est également d'une journée à l'autre dans une même semaine, lors de départ d'un vol étant généralement synchronisé chaque jour où celui-ci est offert.

Etant donné cette régularité dans l'horaire, la façon classique de résoudre le problème de planification de vols est de résoudre une journée ou une semaine typique.

La complexité de la gestion de ces opérations dépend de plusieurs facteurs :

- La compétence humaine et la qualité du matériel,
- Un planning de vols optimisé,
- Un espace de travail organisé,
- La modernisation dans le squelette de l'entreprise.

### 2.2 Les différents acteurs du problème

Avant de décrire la problématique et le travail attendu de nous par l'entreprise, nous allons définir quelque notions qui faciliteront la compréhension du problème.[5]

#### • Aérodrome

Un aérodrome est une surface (sur terre ou sur l'eau) destinée à être utilisée (en totalité ou en partie) pour l'arrivée, le départ des aéronefs et leur évolution au sol.

L'aérodrome peut disposer d'installations destinées aux garages à la mise en oeuvre et à la maintenance des aéronefs. Le site est souvent le lieu d'implantation d'associations ou d'entreprises ayant des activités liées à l'aéronautique.

#### • Les aéoroports

Un aéroport est l'ensemble des bâtiments et des installations qui servent au traitement des passagers ou du fret aérien situé sur un aérodrome. Le bâtiment principal est, généralement, l'aérogare par où les transitent, les passagers (ou le fret) entre les moyens de transport au sol et les avions.

L'ensemble des destinations couvertes par une compagnie définit le réseau de cette dernière. Chaque destination correspond à un aéroport possédant des caractéristiques bien définies, notamment des limitations sur le nombre d'arrivées et de départs pouvant être pris en charge simultanément, ainsi que sur le nombre maximal d'appareils au sol (capacités aéroportuaires).

#### • Pistes

Les pistes d'un aéroport sont construites en dur et servent à la fois à l'atterissage et au décollage. Elle sont bordées de balises lumineuses pour être facilement repérables de nuit ou lorsque les conditions météorologiques sont mauvaises (pluie, brouillard).

#### • Voies de circulation

Les voies de circulation sont des voies délimitées qui permettent aux appareils de se déplacer entre les parkings et les pistes.

#### • Aires de stationnement

Les aires de stationnement ou parkings (parfois encore appelés Tarmacs) sont les parties de l'aéroport où les avions séjournent, que se soit pour transbordement des passagers ou du fret.

#### • Tour de contrôle

La tour de contrôle est l'organe le plus visible de toute la chaîne dédiée au contrôle aérien. C'est à partir d'elle que les contrôleurs aériens opèrent pour guider les avions et donner l'autorisation d'atterir, de décoller et donner les instructions pour rejoindre le couloir aérien défini dans le plan de vol de l'avion. La tour de contrôle est placée de manière à pouvoir suivre visuellement les évolutions des avions sur les voies de circulation et sur les pistes. C'est elle qui gère, en fonction des conditions météorologiques, le choix des pistes à utiliser et l'activation du balisage lumineux au sol.

#### • Aérogare

L'aérogare est l'ensemble des bâtiments par lesquels transitent les passagers, leurs bagages et où sont également situés les guichets des compagnies aériennes, les services administratifs de l'aéroport, les services de douane ainsi que les services de securité.

#### • Base aérienne

La plate-forme de correspondance aéroportuaire est l'aéroport choisi par une compagnie aérienne pour y faire transiter une partie notable de ses vols et y assurer des correspondances rapides et garanties.

La plupart des compagnies aériennes ont une base d'opération principale, l'aéroport où se situe leurs installations de maintenance des avions. Cette base est souvent utilisée comme plaque tournante principale. Les compagnies aériennes à bas prix qui, pour la plupart, n'assurent pas le transfert des passagers et de leurs bagages entre deux vols n'en ont pas.

• Vol

Est l'élément unitaire et indivisible du programme, il est défini par une suite de données (selon que la période étudiée est une journée ou une semaine) :

- 1. Numéro de vol.
- 2. Type d'avion.
- 3. Jour de fonctionnement du vol.
- 4. Escale de départ.
- 5. Heure de départ.
- 6. Heure d'arrivée.
- 7. Escale d'arrivée.

#### • Ligne de vol

Elle est composée de deux ou plusieurs vols avec la condition de revenir à l'aéroport de départ.

Exemple : Alger-Ouargla-Djanet-Alger.

• La flotte

C'est l'ensemble des aéronefs dont dispose la compagnie, elle est constituée de plusieurs types d'apareils exploitables selon le vol affecté.

#### • Révision technique

La révision technique est un contrôle diagnostique périodique de l'aéronef. Elle se fait par le service chargé de la maintenance afin de contribuer à la résolution des problèmes techniques et permettre le retour en exploitation dans les délais.

#### • Villes desservies

Elles sont définit par les villes nationales ou internationales dont la compagnie effectue des vols à destination.

Remarque : Notons que tous les départs se font à partir du territoire national.

#### • Mouvement

Ils correspond à un décollage ou à un atterissage d'un aéronef.

#### • Le temps de vol

Il est défini par la translation du temps qu'effectue un aéronef pour un vol x.

#### • Temps d'escale

C'est le temps nécessaire pour l'embarquement et/ou débarquement des passagers ainsi que pour le traitement de l'avion.

#### • Créneau horaire

Il est défini par une tranche de temps pendant laquelle un avion est autorisé à atterir et/ou à décoller.

#### • Correspondances

C'est une connexion entre un vol x et un vol y telle que, la ville d'arrivée du premier correspond à la ville de départ du premier avec la condition que les passagers disposent de suffisamment de temps pour débarquer du premier vol et rembarquer sur le deuxième.

#### • Fréquences [7]

C'est le nombre de fois qu'une ligne est exécutée sur une période donnée.

#### • Fréquencemètre

Il est défini par un tableau qui correspond au nombre de vols à réaliser par ligne et par type d'appareil de façon à répondre à la demande tout en respectant les contraintes internes telles que le nombre d'appareils disponibles et les contraintes externes liées aux créneaux horaires, aux accords bilatéraux, etc. En raison du caractère répétitif du programme saisonier,le fréquencemètre est établi sur une semaine type.

|                      | FREQUENCEMETRE HIVER 16-17 - VOLS REGULIERS - |     |     |     |     |     |    |    |    |     |      |                                                                                  |  |
|----------------------|-----------------------------------------------|-----|-----|-----|-----|-----|----|----|----|-----|------|----------------------------------------------------------------------------------|--|
|                      |                                               |     |     |     |     |     |    |    |    |     |      |                                                                                  |  |
| <b>RESEAU FRANCE</b> |                                               |     |     |     |     |     |    |    |    |     |      |                                                                                  |  |
|                      | 269                                           | 251 | 253 | 160 | 100 | 112 | 66 | 44 | 48 |     |      |                                                                                  |  |
|                      |                                               |     |     |     |     |     |    |    |    |     |      |                                                                                  |  |
| relations            |                                               |     |     |     |     |     |    |    |    |     |      | A330 A335 B767 B738 B736 737 ATR B144 B148 TTL FRQ TTL CAP 1S TTL CAP 2S PERIODE |  |
| <b>ALG-DAM-ALG</b>   |                                               |     |     |     |     |     |    |    |    |     |      | 0                                                                                |  |
| <b>TTL SYRIE</b>     | 0                                             |     | 0   | 0   | 0   | 0   | 0  | 0  | 0  |     |      | O                                                                                |  |
| <b>TTL MMO</b>       |                                               |     |     |     |     | 3   |    |    | 4  | -27 | 4883 | 205 086                                                                          |  |

Figure 2.1 – Fréquencemètre

### 2.3 Le programme de vols

Un programme de vols est une prévision de mise en oeuvre des moyens volants nécessaire pour satisfaire la demande de trafic pour une saison donnée.

Plus concrètement, un programme de vols contient l'ensemble des lignes que doit exploiter une compagnie aérienne en précisant pour chacune ses fréquences, ses horaires et les types d'appareils exploités.

Le programme de vols a pour objectif une utilisation optimale des structures de la compagnie en tenant compte des facteurs liés à la maintenance et à l'exploitation de l'environnement aéroportuaire, ainsi qu'à la maximisation des fréquences à des horaires homogènes pour satisfaire la demande.

### 2.4 Processus de conception et de construction des horaires AH

Une fois que les objectifs à l'élaboration du programme de vols ont été cérnés, la construction d'un programme de vols consiste en l'affectation de la flotte sur les lignes existantes ou nouvelles.

Le processus de préparation d'un programme de vols comporte deux phases :[5]

Phase 1 : Élaboration d'un fréquencemètre.

Phase 2 : Mise en forme opératoire du fréquencemètre.

### 2.4.1 Élaboration d'un fréquencemètre

Une compagnie aérienne élabore un fréquencemètre à partir des prévisions et estimations de la demande de trafic. D'où la détermination de la capacité. Ensuite elle procède à l'affectation des aéronefs selon un coéfficient de remplissage qui luimême est déterminé à partir d'un certain seuil appelé seuil de rentabilité pour arriver enfin à la détermination du nombre de fréquences nécessaires sur cette ligne.[5]

### 2.4.2 Mise en forme opératoire du fréquencemètre

Cette phase procède à l'affectation des appareils sur les lignes, en tenant compte du délai nécessaire entre une arrivée et un départ (temps d'escale).

Cette procédure permet la construction des horaires par type d'avion conformément au fréquencemètre.[5]

### 2.5 Problématique

Le choix du passager d'une compagnie aérienne repose sur plusieurs critères quantitatifs et qualitatifs, l'un des plus déterminants étant le programme de vols. C'est pour cela que les compagnies aériennes doivent y accorder une grande importance.

La première richesse d'une compagnie aérienne est constituée par sa flotte, c'est sa « machine de production », cette dernière est extrêmement coûteuse et particuliérement complexe, il s'agit donc de l'utiliser au mieux.

Le premier problème que la compagnie rencontre consiste à planifier cette flotte en construisant un programme de vol optimisé. L'élaboration d'un programme de vols est « un processus itératif de conception de l'horaire le plus rentable basé sur un réseau de lignes sous réserve des ressources de la compagnie aérienne ».

La compagnie cherche à améliorer son planning horaires actuel en prenant en considération les contraintes qui ont émergé avec le dévelopement des autres compagnies et les exigences de ses passagers. L'étape de la construction des horaires est la composante la plus importante dans l'ensemble du processus de programmation des vols au sein d'une compagnie aérienne.Elle consiste à définir les heures d'exploitation des vols figurants dans le fréquencemètre.

L'objectif de notre étude tel qu'il a été posé par la compagnie est basé sur la minimisation d'engagement d'avions et pour cela nous allons tenir compte des contraintes suivantes :

- Contraintes sur l'exécution des vols aller-retour,
- Contraintes sur les connexions,
- Contraintes sur les fréquences,
- Contraintes sur les révisions techniques,
- Contraintes sur les mouvements.

## Chapitre 3

## Méthodes de résolution

### 3.1 Introduction

L'optimisation combinatoire est un outil indispensable combinant diverses techniques de la mathématique discrète et de l'informatique.

Un problème d'optimisation combinatoire consiste à trouver la meilleure solution dans un ensemble discret de solutions appelé ensemble des solutions réalisables. En général, cet ensemble est fini mais de cardinalité très grande.

Il s'agit, en général, de maximiser (problème de maximisation) ou de minimiser (problème de minimisation) une fonction objectif sous certaines contraintes. Le but est de trouver une solution optimale dans un temps d'exécution raisonnable.

L'optimisation combinatoire occupe une place très importante en recherche opérationnelle, en mathématiques discrètes et en informatique. Son importance se justifie d'une part par la grande difficulté des problèmes d'optimisation et d'autre part par de nombreuses applications pratiques pouvant être formulées sous la forme d'un problème d'optimisation combinatoire.[6][8]

Bien que les problèmes d'optimisation combinatoire soient souvent faciles à définir, ils sont généralement difficiles à résoudre. En effet, la plupart de ces problèmes appartiennent à la classe des problèmes NP-difficiles et ne possèdent pas, à ce jour, de solution algorithmique efficace valable pour toutes les données.

### 3.2 Résolution d'un problème d'optimisation combinatoire

Résoudre un problème d'optimisation combinatoire nécessite l'étude de trois points particuliers :

• L'expression de l'objectif à optimiser,

- La définition de l'ensemble des solutions réalisables,
- Le choix de la méthode d'optimisation à utiliser.

Les deux premiers points relèvent de la modélisation du problème, le troisième de sa résolution. Afin de définir l'ensemble des solutions réalisables, il est nécessaire d'exprimer l'ensemble des contraintes du problème. Ceci ne peut être fait qu'avec une bonne connaissance du problème sous étude et de son domaine d'application.[8]

### 3.3 Les méthodes de l'optimisation combinatoire

- Les méthodes exactes,
- Les méthodes approchées.

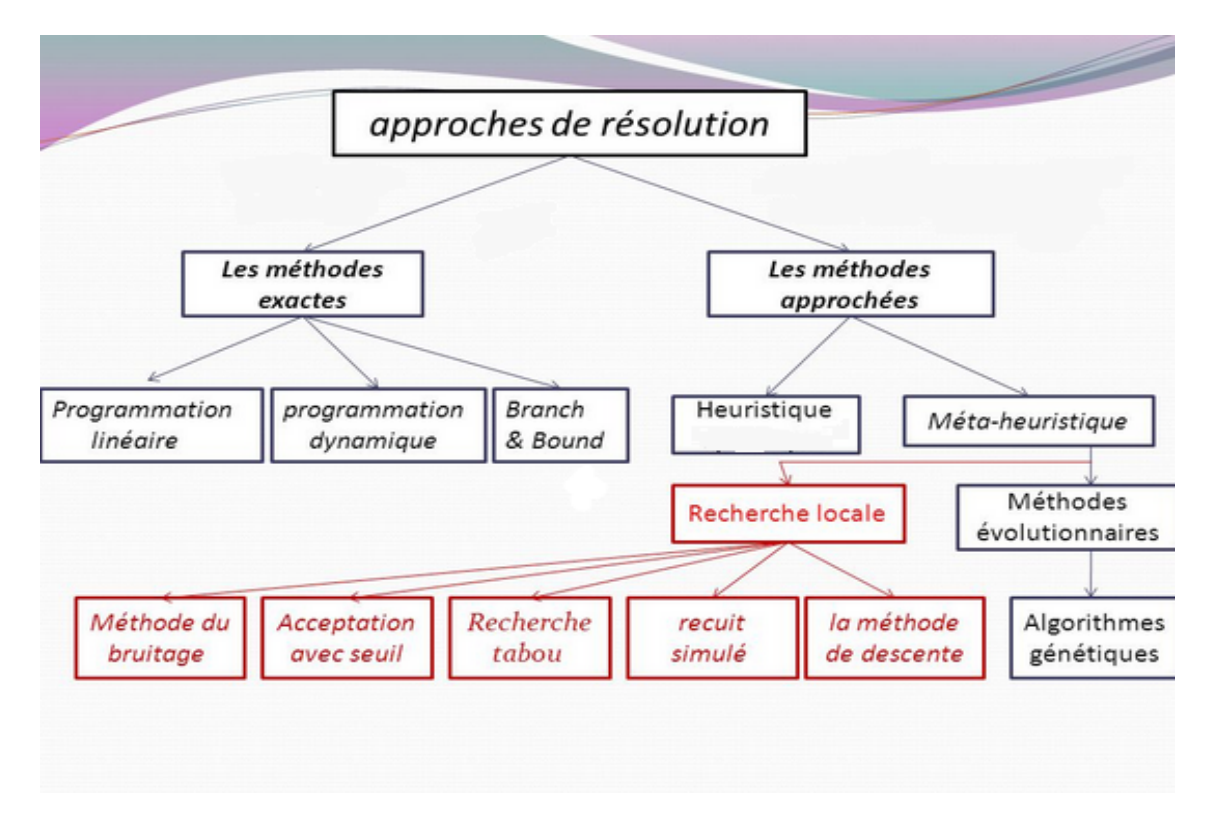

Figure 3.1 – Classification des méthodes d'optimisation combinatoire

### 3.4 Les méthodes exactes

Les algorithmes exacts sont utilisés pour trouver au moins une solution optimale d'un problème.

Parmis ces algorithmes, on cite :

- Les méthodes de recherche arborescente (Branch and Bound),
- La programmation dynamique,

• La programmation linéaire.

#### 3.4.1 La méthode de Branch and Bound

La méthode de Branch and Bound (procédure par évaluation et séparation progressive) consiste à énumérer des solutions, en utilisant certaines propriétés du problème en question, cette technique arrive à éliminer des solutions partielles qui ne mènent pas à la solution que l'on recherche. De ce fait, on arrive souvent à obtenir la solution recherchée en des temps raisonnables.

Pour ce faire, cette méthode se dote d'une fonction qui permet de mettre une borne sur certaines solutions pour, soit les exclure, soit les maintenir comme des solutions potentielles. Bien entendu, la performance d'une méthode de Branch and Bound dépend, entre autres, de la qualité de cette fonction.[6]

#### 3.4.2 Programmation dynamique

La programmation dynamique a été appelée comme cela depuis 1940 par Richard Bellman et permet d'appréhender un problème de façon différente de celle que l'on pourrait imaginer au premier abord. Le concept de base est simple : une solution optimale est la somme de sous-problèmes résolus de façon optimale. Il faut donc diviser un problème donné en sous-problèmes et les résoudre un par un.[8]

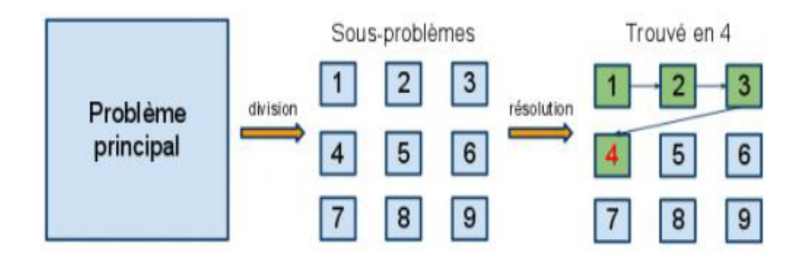

Figure 3.2 – Divisé en sous-problème

### 3.4.3 Programmation linéaire

En mathématique les problèmes de programmation linéaire (PL) sont des problèmes d'optimisation où la fonction objective et les contraintes sont toutes linéaires. La programmation linéaire désigne également la manière de résoudre les problèmes linéaires. La programmation linéaire est un domaine central de l'optimisation car les problèmes de PL sont des problèmes d'optimisation les plus faciles toutes les contraintes y étant linéaires beaucoup de problèmes réel de recherche opérationnelle peuvent être exprimés comme problèmes de PL.

Pour cette raison un grand nombre d'algorithmes pour la résolution d'autres problèmes d'optimisation sont fondés sur la résolution de problèmes linéaires. Le terme programmation linéaire suppose que les solutions à trouver doivent être représentées en variable réelle. S'il est nécessaire d'utiliser des variables discrètes dans la modélisation du problème (contraintes dites d'intégrité), on parle alors de programmation linéaire en nombres entiers(PLNE). Il est important de savoir que ces derniers sont nettement plus complexes à résoudre que les (PL) à variables continues.[1]

### 3.5 Les méthodes heuristiques

L'heuristique du grec eurisko, « je trouve », parfois orthografiée euristique est un terme de didactique qui signifie « l'art d'inventer, de faire des découvertes ».[9]

Une heuristique est un algorithme qui fournit rapidement une solution réalisable, proche de l'optimum, pour un problème spécifique qui ne peut être généralisé.[8] Une heuristique ou méthode approximative, est donc le contraire d'un algorithme exact qui trouve une solution optimale pour un problème donné.[8]

Généralement une heuristique est connue pour un problème particulier, en s'appuyant sur sa structure propre. Parmi les heuristiques fréquemment utilisées, nous notons :[8]

- Heuristique de construction Les méthodes constructives sont des méthodes itératives qui construisent pas à pas une solution. Partant d'une solution partielle initialement vide, elles cherchent à étendre à chaque étape la solution partielle de l'étape précédente, et ce processus se répète jusqu'à ce que l'on obtienne une solution complète.
- Heuristique d'amélioration Les méthodes d'amélioration se proposent d'améliorer la valeur des solutions déjà existantes, qui sont le plus souvent le résultat d'une méthode constructive.

# Chapitre 4 Modélisation mathématique

### 4.1 Introduction

En recherche opérationnelle, la modélisation consiste à interpréter les paramètres intervenant dans un problème (données, hypothèses, contraintes, objectifs) en termes mathématiques. Néanmoins, le choix d'une formulation mathématique reste délicat car il en existe souvent plusieurs et l'efficacité de la résolution du problème dépend fortement de la formulation retenue.

### 4.2 Définition des ensembles

V : Ensemble des vols de la forme Y-X où Y est un aéroport national avec :

 $V = V_1 \cup V_2 \cup ... V_{10}$ 

- $V_1$ : Ensemble des vols de la forme Alger-X.
- $V_2$ : Ensemble des vols de la forme Annaba-X.
- $V_3$ : Ensemble des vols de la forme Batna-X.
- $V_4$ : Ensemble des vols de la forme Bejaia-X.
- $V_5$ : Ensemble des vols de la forme Biskra-X.
- $V_6$ : Ensemble des vols de la forme Chlef-X.
- $\bullet$   $V_7$  : Ensemble des vols de la forme Constantin-X.
- $V_8$ : Ensemble des vols de la forme Oran-X.
- $V_9$ : Ensemble des vols de la forme Sétif-X.
- $V_{10}$ : Ensemble des vols de la forme Tlemcen-X.

#### W : Ensemble des vols de la forme X-Y où Y est un aéroport national avec :

 $W = W_1 \cup W_2 \cup ... W_{10}$ 

 $\bullet \; W_1$  : Ensemble des vols de la forme X-Alger.

- $W_2$ : Ensemble des vols de la forme X-Annaba.
- $W_3$ : Ensemble des vols de la forme X-Batna.
- $W_4$ : Ensemble des vols de la forme X-Bejaia.
- $W_5$ : Ensemble des vols de la forme X-Biskra.
- $W_6$ : Ensemble des vols de la forme X-Chlef.
- $W_7$ : Ensemble des vols de la forme X-Constantine.
- $W_8$ : Ensemble des vols de la forme X-Oran.
- $W_9$ : Ensemble des vols de la forme X-Sétif.
- $W_{10}$ : Ensemble des vols de la forme X-Tlemcen.

#### Remarque :

Les vols sont codés par rapport à leur destination, les 1000 sont des numéros de vols à destination de France, les 2000 sont à destination d'Europe et Montréal, les 3000 sont à destination d'Istamboul, Moscou et Pékin, les 4000 sont à destination du Maghreb et Moyen-Orient, les 5000 sont à destination d'Afrique.

Les vols aller-retour sont codés de telle sorte que pour chaque vol aller i correspond un vol retour  $i + 1$ .

#### Exemple :

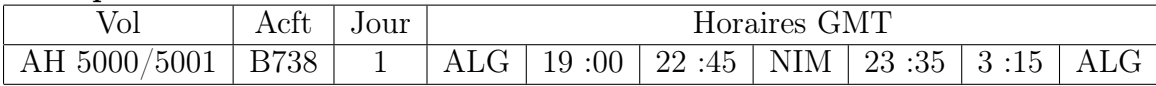

 $J:$  Ensemble des jours de la semaine  $1, 2, ..., 7$  avec :

- $-$  Lundi  $= 1$ .
- $-$  Mardi  $= 2$ .
- $-$  Mercredi  $=$  3.
- $-$  Jeudi  $= 4$ .
- $-$  Vendredi  $= 5$ .
- $-$  Samedi  $= 6$ .
- $-$  Dimanche  $= 7$ .

 $H$ : Ensemble des heures de la journée en unité de 5 minute  $\{0,1,2,...,287\}$  tel que : 0 correspond à 00h00 et 287 correspond à 23h55.

A : Ensemble des types d'avions de la compagnie {1,2,...,5}

- $1 = A330-200.$
- $-2 = B767-300.$
- $-3 = B737-800.$
- $-4 = B737-600.$
- $-5 = \text{ATR}72 500.$

 $K_a$ : Ensemble des avions de type  $a = \overline{1.5}$ 

### 4.3 Définition de la variable de décision

$$
X_{ijh_ak_a} = \begin{cases} 1 & \text{si le vol } i \text{ du jour } j \text{ affecté à un avion } k_a \text{ se réalise à l'horaire } h_a \\ 0 & \text{sinon} \end{cases}
$$
(4.1)

### 4.4 Définition des données

- $\bullet~F_{ia}$  : nombre de fréquence hebdomadaire du vol i avec l'appareil de type a.
- $\bullet\;\; TV_{ia}$  : Temps nécessaire à l'exécution du vol i avec l'appareil de type a en unité de 5 minutes.
- $TE_a$ : Temps d'escale nécessaire pour un avion de type a en unité de 5 minutes.
- $\bullet\,$   $TC_{ia}$  : Temps de révision technique nécessaire pour un avion de type a en unité de 5 minutes.

### 4.5 Définition des contraintes

#### 4.5.1 Contraintes sur l'exécution des vols en aller-retour

Chaque avion réalisant un vol A-B doit retourner à base de départ A. Autrement dit, chaque vol départ doit avoir, aprés un temps d'escale, un vol retour avec le même appareil.

a) Le même jour, à l'heure  $(h + TV_{ia} + TE_a)$  si le temps de vol i et d'escale de l'avion de type a le permettent :

$$
X_{ijhk_a} = X_{(i+1)j(h+TV_{ia} + TE_a)k_a}
$$
  

$$
\forall i \in V, \forall (i+1) \in W, \forall j \in J, \forall h \in H, \forall a \in A, \forall k_a \in K_a
$$

b) Le jour suivant si l'heure d'arrivée du vol i, plus le temps d'escale de l'avion a dépassé 00h00, la contrainte devient alors :

 $X_{ijhk_a} = X_{(i+1)(j+1)((h+TV_{ia}+TE_a)k_a)}$  $\forall i \in V, \forall (i+1) \in W, \forall j \in J, \forall h \in H, \forall a \in A, \forall k_a \in K_a$ 

### 4.5.2 Contraintes sur les connexions

La contrainte stipule que pour exécuter une ligne de deux vols  $i$  et  $i'$ , il faut que la ville d'arrivée du vol i correspond à la ville de départ du vol i' avec la condition de revenir à la ville de départ.

$$
X_{ijhk_a} + X_{i'j((h+TV_{ia} + TE_a)k_a)} = X_{(i'+1)j(h_1 + TV_{i'a} + TE_a)k_a} + X_{(i+1)j((h_2 + TV_{ia} + TE_a)k_a)}
$$
  

$$
\forall i, i' \in V, \forall (i+1) \in W, \forall j \in J, \forall h, h_1, h_2 \in H, \forall a \in A, \forall k_a \in K_a
$$

Avec :

$$
h_1 = h + TV_{ia} + TE_a
$$

$$
h_2 = h_1 + TV_{ia} + TE_a
$$

#### 4.5.3 Contrainte sur les fréquences

La contrainte stipule que pour un vol  $(i)$  et un type d'avion  $(a)$ , le nombre total de fois où ce vol est réalisé sur la période d'une semaine doit être égal à sa fréquence avec ce type d'avion.

$$
\sum_{j=1}^{7} \sum_{h=0}^{287} X_{ijhk_a} = F_{ia} \qquad \forall i \in V \cup W, \forall a \in A, \forall k_a \in K_a
$$

### 4.5.4 Contrainte sur les révisions techniques

Les avions sont soumis à des révisions hebdomadaires ce qui diminue leur disponibilité.

$$
\sum_{i \in V \cup W} \sum_{j \in J} \sum_{h \in H} \sum_{a \in A} \sum_{k_a \in K_a} X_{ijhk_a} * TV_{ia} \le (288 * 7) - TC_a
$$

$$
\forall i \in V \cup W, \forall j \in J, \forall h \in H, \forall a \in A, \forall k_a \in K_a
$$

### 4.5.5 Contraintes sur les mouvements

Cette contrainte stipule que sur un aéroport donné, il ne peut y avoir deux mouvements en même temps. Cela se traduit par trois contraintes :

Deux décollages en même temps

$$
X_{ijhk_a} + X_{i'jhk_a} \leq 1 \qquad \forall i, i' \in V, \forall j \in J, \forall h \in H, \forall a \in A \forall k_a \in K_a
$$

#### Deux atterissages en même temps

$$
X_{ijhk_a} + X_{i'jhk_a} \leq 1 \qquad \qquad \forall i, i' \in W, \forall j \in J, \forall h \in H, \forall a \in A \forall k_a \in K_a
$$

Décollage et atterissage en même temps

$$
X_{ijhk_a} + X_{i'jhk_a} \leq 1 \qquad \qquad \forall i \in V, i' \in W, \forall j \in J, \forall h \in H, \forall a \in A \forall k_a \in K_a
$$

### 4.6 Fonction objectif

La fonction objectif minimise l'engagement avion, elle est exprimée de la façon suivante :

$$
\min(\mathbf{Z})\text{=}\ \sum_{i\in V\cup W}\sum_{j\in J}\sum_{h\in H}\sum_{a\in A}\sum_{k_a\in K_a}X_{ijhk_a}
$$

### 4.7 Formulation mathématique

Notre problème est la minimisation de l'engagement d'avions se formule de la maniére suivante :

$$
(P)
$$
\n
$$
\begin{cases}\n\min(Z) = \sum_{i \in V \cup W} \sum_{j \in J} \sum_{h \in H} \sum_{a \in A} \sum_{k_a \in K_a} X_{ijhk_a} \\
X_{ijhk_a} = X_{(i+1)j((h+TV_{ia} + TE_a)k_a}, & \forall i \in V, \forall (i+1) \in W, \forall j \in J, \\
X_{ijhk_a} = X_{(i+1)(j+1)((h+TV_{ia} + TE_a)k_a}, & \forall i \in V, \forall (i+1) \in W, \forall j \in J, \\
X_{ijhk_a} + X_{i'j((h+TV_{ia} + TE_a)k_a)} & \forall i \in V, \forall (i+1) \in W, \forall j \in J, \\
X_{ijhk_a} + X_{i'j((h+TV_{ia} + TE_a)k_a)} = X_{(i'+1)j(h_1 + TV_{i'a} + TE_a)k_a} + X_{(i+1)j((h_2 + TV_{ia} + TE_a)k_a} \\
\sum_{i \in V \cup W} \sum_{j \in J} \sum_{h \in H} \sum_{a \in A} \sum_{k_a \in K_a} X_{ijhk_a} * TV_{ia} \le (288 * 7) - TC_a, \\
Y_i \in V \cup W, \forall j \in J, \forall h \in H, \forall a \in A, \forall k_a \in K_a \\
X_{ijhk_a} + X_{i'jhk_a} \le 1 & \forall i, i', \forall j \in J, \forall h \in H, \forall a \in A, \forall k_a \in K_a \\
X_{ijhk_a} + X_{i'jhk_a} \le 1 & \forall i, i' \in W, \forall j \in J, \forall h \in H, \forall a \in A, \forall k_a \in K_a \\
X_{ijhk_a} + X_{i'jhk_a} \le 1 & \forall i \in V, i' \in W, \forall j \in J, \forall h \in H, \forall a \in A, \forall k_a \in K_a \\
X_{ijhk_a} + X_{i'jhk_a} \le 1 & \forall i \in V, i' \in W, \forall j \in J, \forall h \in H, \forall a \in A \forall k_a \in K_a \\
X_{ijhk_a} \in \{0, 1\}, TV_{ia}, TC_a, F_{ia} \in N\n\end{cases}
$$

### 4.8 Conclusion

Aprés la formulation mathématique, nous avons abouti à un problème non linéaire. En raison de la taille non négligeable, sa réalisation par une méthode exacte n'est pas envisageable, car celle-ci nécessiterait un temps d'exécution très long, sur les machines existantes. Nous optons donc pour une méthode approchée (heuristique) afin d'obtenir une solution trés proche que possible de l'optimum en un temps raisonnable.

## Chapitre 5

## Approche de résolution

### 5.1 Méthode de résolution

Nous allons présenter une heuristique de construction pour la résolution de notre problème.

Voici les raisons pour lesquelles notre choix s'est porté pour une heuristique adoptée à notre problème :

- Une heuristique permet plus aisément d'adopter notre problème selon les contraintes imposées.
- Rapidité d'application et d'exécution.
- Une approche plus réaliste à notre problème.

#### 5.1.1 Principe de base de notre heuristique

Pour chaque avion  $k_a$ , un parcours spécifique lui ait attribué durant une période type en l'occurence une semaine. Ce parcourt enveloppe un programme horaire propre aux lignes de vols dont l'avion a pour but d'exécuter (la ou les villes desservies, heure de départ et l'heure d'arrivée).

L'heuristique a pour principe de maximiser les connexions à partir de la base Alger en ce qui concerne les premiers avions de chaque type, et ainsi libérer de tout engagement les derniers avions de ce même type. Ce raisonnement permet de donner une eventuelle réponse à notre fonction objectif. Si on rassemble le programme horaire de chaque avion, on construit un programme horaire général ce qui permet à la compagnie gérer le planning horaire de sa flotte dans une période donnée.

L'objectif de cet algorithme est de réaliser un nouveau planning de vols en minimisant l'engagement avions pour l'exécution de toutes les fréquences de vols mentionnés dans le fréquencemètre.

### 5.1.2 Phases de l'heuristique

Phase de répartition des vols par rapport aux types d'avions : Cette phase consiste à la création de cinq tableaux proportionnelle aux types d'avions existant dans la flotte d'AH, chaque tableau se définie en 3 colonnes (Relations ;

ID ; Temps de vols ; Fréquences) et de N lignes propre aux lignes de vols en Aller-Retour.

### Exemple :

Citons comme exemple le tableau suivant qui résume les données fondamentales pour les avions de type A330 :

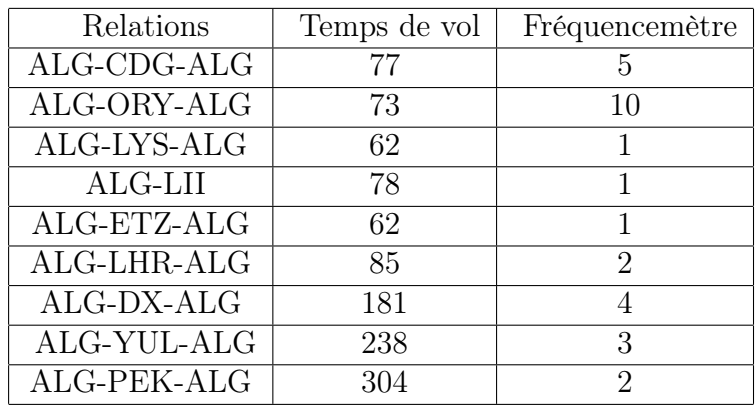

- Phase d'affectation des vols sur les avions du même type L'affectation se fait de manière itérative sur un avion d'un certain type jusqu'à ce que sa grille horaire soit optimale (une bonne répartition des vols sur les plages horaires).
- Phase d'amélioration du planning Cette phase consiste à minimiser les engagement avions pour l'exécution de la totalité des vols. Autrement dit, il faut maximiser les connexions à partir d'Alger durant les 24h afin de solliciter au maximum un avion  $K_a$  et ainsi ménager un autre (avion de même type).

### Paramètres de l'heuristique

A chaque itération, on doit vérifier les éléments suivants :

### 1. La fréquence

Avant d'affecter un vol dans une plage horaire pour un avion  $K_a$ , nous devons vérifier si sa fréquence n'est pas épuisée,  $F_{ia} \neq 0$  (satisfaire la contrainte de fréquence).

#### 2. Disponibilité du créneau horaire

A chaque itération, nous devons vérifier si le vol peut être affecté à la plage horaire pour un avion  $K_a$ , et ceci sans dépasser l'heure limite du dernier vol depuis l'aéroport d'Alger.

#### 3. Disponibilité de l'appareil

Toutes les fréquences des vols doivent être affectées à la flotte de la compagnie sans avoir recoure à des avions affrétés. Pour ce fait, l'engagement avion doit être minimum (satisfaire la fonction objectif).

#### 4. Avions soupapes

Définir une heure limite pour le départ d'un vol dans une journée a pour intention de laisser un temps de repos pour un avion  $K_a$ , et ainsi en profiter pour faire checking général de l'appareil. En ce qui concerne les révisions techniques qui durent en moyenne entre 1 à 3 mois selon le type d'avion, on engage les avions soupapes de façon à ne pas perturber la programmation des vols.

### 5.1.3 Condition de départ

Section 1 Toute la flotte de la compagnie se trouve à l'aéroport d'Alger (Houari Boumediene).

Le premier jour de la semaine (Lundi).

- Section 2 Pour chaque type d'avion, l'affectation des vols commence à une heure  $h_0$ . Prenons en exemple les avions de type ATR72-500, le premier vol de la journée décolle à 5h :00 pour chaque avion de ce type et ceci par souci de réalisme.
- Section 3 Les lignes de vol qui se font en connectant 2 villes à partir de l base Alger seront affectées en priorité et ceci pour des raisons commerciales (permettre aux passagers de faire des transites en première partie de journée ou le trafic est dense et ainsi leurs proposer un large panel de vols).

Les rotations de vol de la forme ALG-A-ALG sont des vols Aller-Retour dont le départ est une ville domestique et desserve une ville B qui appartient au réseau AH.

La ligne qui desserve deux villes A et B est de la forme suivante :

 $ALG-A-LG + A-B-A \rightarrow ALG-A-B-A-LG$ 

Ces rotations sont triées selon le type d'avion qui les exécutent dans des tableaux qui contient entre autres des identifiants propre à ces lignes, le temps d'exécution ainsi que les fréquences. Ces données sont extraites depuis le fréquencemètre.

- Section 4 Les heures de départ d'une rotation dépends de sa fréquence hebdomadaire. En d'autres termes, les vols qui ont une fréquence qui varie entre 1 et 7 doivent avoir le même horaire à des jours différents dans le but de leurs assigné un numéro de vol s'exécute deux fois à des horaires bien distinctes.
- Section 5 Les vols à destination d'Afrique doivent se faire la nuit, et revenir à la base Alger avant avant le décollage des premiers vols de la journée pour permettre aux passagers en provenance d'Afrique de faire escale àAlger et leurs proposer un éventail de vols a destinations d'Europe plus particulièrement.

### 5.1.4 Notations

- *j* : Jour de fonctionnement.
- k : Numéro d'avion.
- $h_0$ : Heure de départ d'un vol.
- a : type d'avion.
- t : Rang de la rotation ALG-A-ALG dans la table des données  $K_a$ .
- m : Rang de la rotation A-B-A dans la table des données  $K_a$ .
- p : Crénau horaire de non engagement avion.
- HD : Heure de départ de toutes les fréquences d'une rotation.
- l : Heure de départ du vol suivant.
- FQ : Fréquence de vol restant à affecter sur la semaine
- $F_{(ALG-A-ALG)}$ : Fréquence de vol pour les rotations A-B-A.
- $F_{(A-B-A)}$ : Fréquence de vol pour les rotations A-B-A.
- $TV_{conn}$ : Temps de vol pour les rotations à connexion ALG-A-B-A-ALG.
- $TE_a$ : Temps d'escale pour un avion de type a.
- T1 :  $(T V_{(ALG-A-ALG)}/2) + (T E_a/2)$ .
- T2 :  $(TV_{(ALG-A-ALG)}/2)-(TE_a/2)$ .
- $\bullet$  T3 :  $TV_{(ABA)}$ .
- $k[j, h_0]$ : Valeur de la grille horaire dont le rang est le jour j à l'heure  $h_0$ .

### 5.1.5 Déroulement de l'heurisique

• Étape 1

Sélectionner une table de données  $K_a$ .

• Étape 2

En se positionnant sur la colonne de temps de vols par rapport aux rotations, trier ces temps selon un ordre croissant par le biais d'une procédure tri.

### • Étape 3

Créer une matrice  $K[j, h]$  de dimension [7, 288] qui correspond à la grille horaire pour un avion  $k_a$  durant la semaine type, sachant que les lignes et les colonnes représentent respectivement les jours de la semaine et les heures par tranche de 5 minutes.

Toutes les cases de la matrice  $K[i, h]$  de départ prennent « 0 » (condition de départ qui stipule que toute la flotte de la compagnie est basée à l'aéroport d'Alger)

Si  $K[j, h] = 1$  alors l'avion est engagé donc non disponible pour exécuter un vol.

Si  $K[i, h] = 0$  alors l'avion est non engagé donc prêt à voler.

### Remarque

Chaque ligne de la matrice  $K[j, h]$  correspond à ce qu'on appelle une plage horaire de 24h.

### • Étape 4

Après avoir assigné l'heure de départ  $h_0$  du premier vol et l'heure du départ du dernier vol dans la journée à savoir 264 (22h).

Tester la disponibilité de l'aéroport de départ Alger à l'heure  $h_0$  c'est-à-dire s'il y a possibilité de décollage, ce test se traduit par la procédure suivante :

```
(C0):Si (h_0 < 60) Alors
     h_0 = 60Passer à (5)
Sinon
     Si(h_0 = 60)j = j + 1Passer(5)Sinon
          Passer(5)FinSi
FinSi
```
### • Étape 5

Sélectionner la première rotation de la forme ALG-A-ALG depuis la table de données puis tester si sa fréquence n'est pas épuisée :

```
Si(( t correspond à ALG-A-ALG) et (F_{(A-B-A)} \neq 0)) Alors
     Passer à (6)
Sinon
     t = t+1Passer à (4)
FinSi
```
### • Étape 6

Tester si la ville desservie par le vol aller de la forme ALG-A peut être connectée

avec une autre rotation de la forme A-B-A, en parcourant les rotations qui sont dans la table de données. Cette phase se traduit par la procédure suivante :

```
Après avoir initialisé le rang\mathbf m de la rotation A-B-A à \mathbf m=\mathbf t+1Si (( m correspond à la rotation A-B-A) et (F_{(ABA)} \neq 0)) Alors
     Passer à (7.C1)Passer à (5)
Sinon
     Si (m > |m|) Alors
           Passer à (7.C2)
     Sinon
           m = m + 1revenir à (6)
     FinSi FinSi
```
### • Étape 7

Remplissage de la grille horaire de l'avion  $K_a$  par les temps de vols propres aux rotations. On a deux types de rotations :

### 7.C1 : Rotation de la forme ALG-A-B-A-ALG (connexion) :

Il s'agit de calculer le temps de vol  $TV_{conn}$  et l'affecter à la plage horaire de l'avion  $K_a$ , sachant que cette connexion peut se faire en une seule journée  $(TV_{conn}$  ne dépasse pas minuit (287)) ou bien en deux journées ( $TV_{connx}$  dépasse minuit (287)).

Cette phase se traduit par la procédure suivante :

- $TV_{connx} = T1 + T2 + T3 + 2TE_a$  // Calcule du temps de vol lors d'une connexion//.
- (\*) : Tester la disponnibilité de l'heure pour effectuer une connexion à partir de la  $2^{eme}$  itération.
- $l = h_0$ . Si  $((K[j, l] = 0 \text{ et } l < 288))$  Alors  $p = p + 1$  $l = l + 1$ revenir à (\*) Sinon Si  $(TV_{conn} > p)$  Alors  $j = j + 1$  $h_0 = 60$ Passer à  $(C0^*)$ Sinon Passer à  $(C1^*)$

$$
\begin{array}{c}\n\text{Fix} \\
\text{FinSi}\n\end{array}
$$

```
FinSi
```
 $\bullet$  (C0<sup>\*</sup>)

Tester si on dépasse la semaine type, onrépète l'heuristique sur tous les avions restants jusqu'à l'épuisement des avions pour le premier type puis répéter l'heuristique sur tous les types restants ainsi de suite jusqu'à la construction de la grille horaires pour la flotte de la compagnie.

```
Si (i = 8) Alors
```

```
k = k + 1Si (k > |k_a|) Alors
          Si (a > 5) Alors
                Fin
          Sinon
                revenir à (4)
          FinSi
     Sinon
          revenir à (1)
     FinSi
Sinon
```

```
revenir à (4)
FinSi
```
 $\bullet$   $(C1^*)$ 

Continuer la procédure de remplissage pour les rotations à connexion après le test de disponibilité (\*).

```
Si (TV_{conn} \neq 0) Alors
     k[j, h_0] = k[j, h_0] + 1h_0 = h_0 + 1TV_{conn} = TV_{conn} + 1Si (h_0 = 288) Alors
           j = j + 1h_0 = 0revenir(C1*)Sinon
           revenir(C1*)FinSi
```
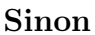

Passer D1 lors de la 1<sup>ere</sup> itération et à D1<sup>\*\*\*</sup> à partir de la 2<sup>eme</sup> itération FinSi

• (D1) cette étape consiste à décrémenter la fréquence de chaque rotation à connexion jusqu'à ce qu'elle soit épuisée et notamment d'uni. La procédure suivante montre le fonctionnement de cette étape :

 $F_{(ALG-A-ALG)} = F_{(ALG-A-ALG)} - 1$ //Décrémenter la fréquence de la rotation ALG-A-ALG reviens à décrémenter

```
fréquence de la connexion//
```

```
Si F_{(ALG-A-ALG)}>0(D1^*)Si (F_{(ALG-A-ALG)}) > 7 Alors
          FQ = 6h_0 = HD(D1**)
          Si (FQ \neq 0) Alors
               répéter (C1)
               (C1***)FQ = FQ - 1revenir (D1**)Sinon
               revenir (C0)
          FinSi
     Sinon
          FQ = F_{(ALG-A-ALG)}Passer à (D1^{**})
```
FinSi Sinon revenir à (C0) FinSi

#### 7.C2 : Rotation de la forme ALG-A-ALG (Aller-Retour)

Il s'agit de calculer le temps de vol  $TV_{(ALG-A-ALG)}$  et l'affecter à la plage horaire de l'avion  $K_a$ , sachant que cette rotation peut se faire en une seule journée (TV<sub>(ALG−A−ALG)</sub> ne dépasse pas minuit (287)) ou bien en deux journées  $(TV_{(ALG-A-ALG)}$  dépasse minuit (287)).

• On répète la même procédure que 7.C1 en remplaçons  $TV_{conn}$  par  $TV_{(ALG-A-ALG)}$ et D1 par D2.

### 5.1.6 Organigramme de l'heuristique

L'organigramme suivant décrit l'ensemble des étapes de l'heuristique :

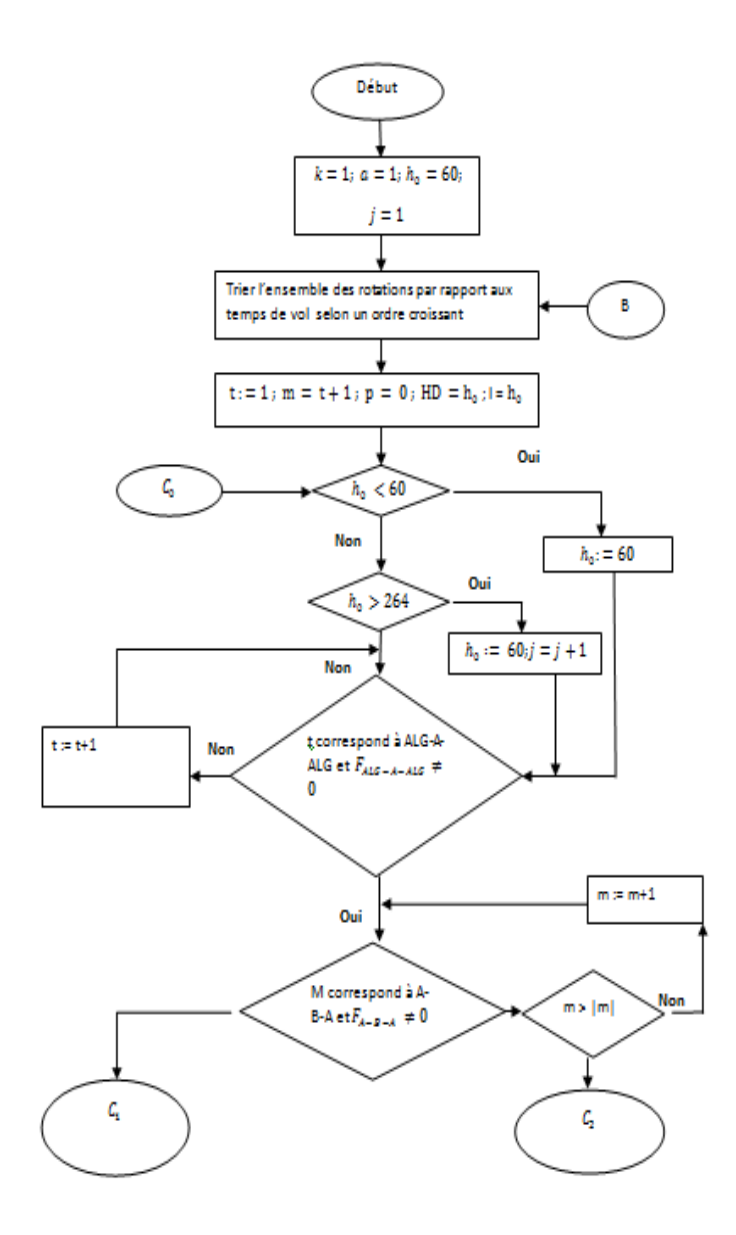

Figure 5.1 – Organigramme de l'heuristique

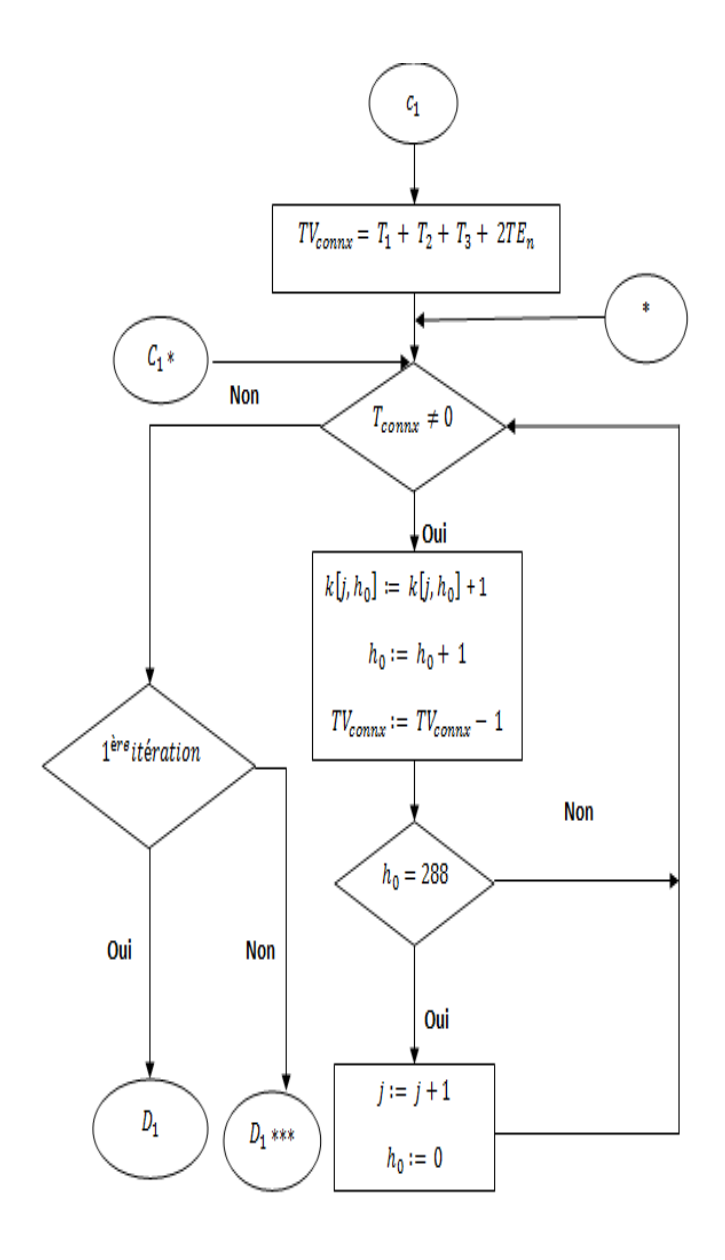

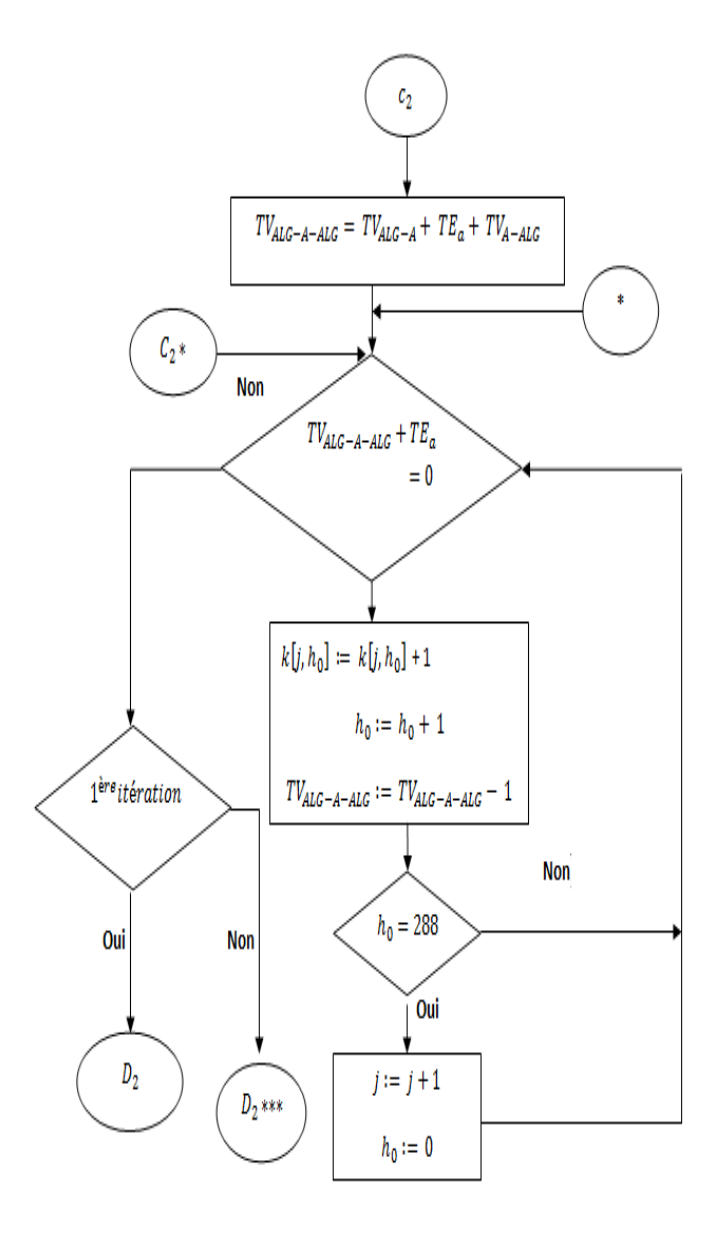

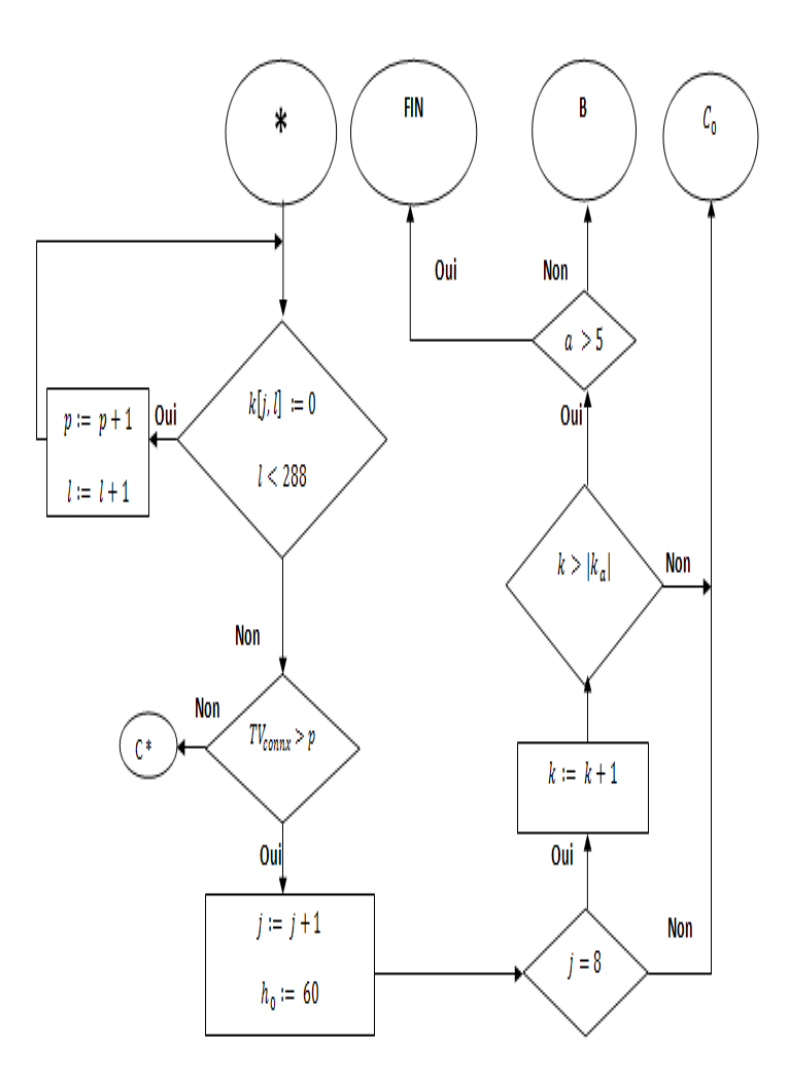

### 5.2 Conclusion

Dans cette étude, une approche de résolution a été présentée pour une construction des horaires des vols de la compagnie nationale Air Algérie. Celle-ci consiste à minimiser l'engagement avion lors de cette construction en sollicitant au maximum les avions pour chaque type jusqu'à l'épuisement de toutes les fréquences.

A la fin de l'exécution de l'heuristique, nous aurons d'une part construit un programme horaire intégrant tous les vols du fréquencemètre et d'autre part minimiser les engagements avion pour l'exécution de ces vols avec l'heuristique proposée.

Comme pour toute heuristique, nous n'avons pas de garantie pour atteindre l'optimalité mais on a obtenu des résultats satisfaisants comme il est illustré dans la partie implémentation du chapitre suivant.

## Chapitre 6

## Implémentation et résultats numériques

### 6.1 Introduction

Nous arrivons maintenant au dernier chapitre de notre travail où nous allons décrire l'application réalisée lors de notre étude.

On a mis en évidence un logiciel écrit en « Borland Delphi 7 » ce dernier offre une grande rapidité de développement d'application grâce à son outil de programmation visuel.

Dans ce qui suit, nous présentons les différentes fiches qui composent notre logiciel, mais avant cela, présentons d'abord l'environnement de programmation utilisé.

### 6.2 L'environnement de développement

### 6.2.1 Présentation de l'environnement Delphi7

Delphi est un environnement de programmation visuel permettant le développement rapide des applications pour Windows avec un minimum de codage manuel, il représente la suite de la famille Turbo Pascal avec ses nombreuses versions.

### 6.2.2 L'avantage du logiciel choisi

Notre choix pour ce logiciel pour créer notre application, est pris suivant ces critères :

• Delphi fournit tous les outils nécessaires pour développer, tester, déboguer et déployer des applications, incluant une importante bibliothèque de composants réutilisables, un ensemble d'outils de conception, des modèles d'application et des fiches, et des experts de programmation.

Ces outils simplifient le prototype et réduisent la durée de développement.

• Un langage totalement gratuit.

### 6.3 Présentation de l'application

Lors du lancement de l'application, une page d'accueil s'affiche, elle contient sur les extémités deux logos : celui de notre université (UMMTO) et de la compagnie aérienne nationale (Air Algérie). Au centre, l'intitulé de notre travail et en bas un bouton Entrer.

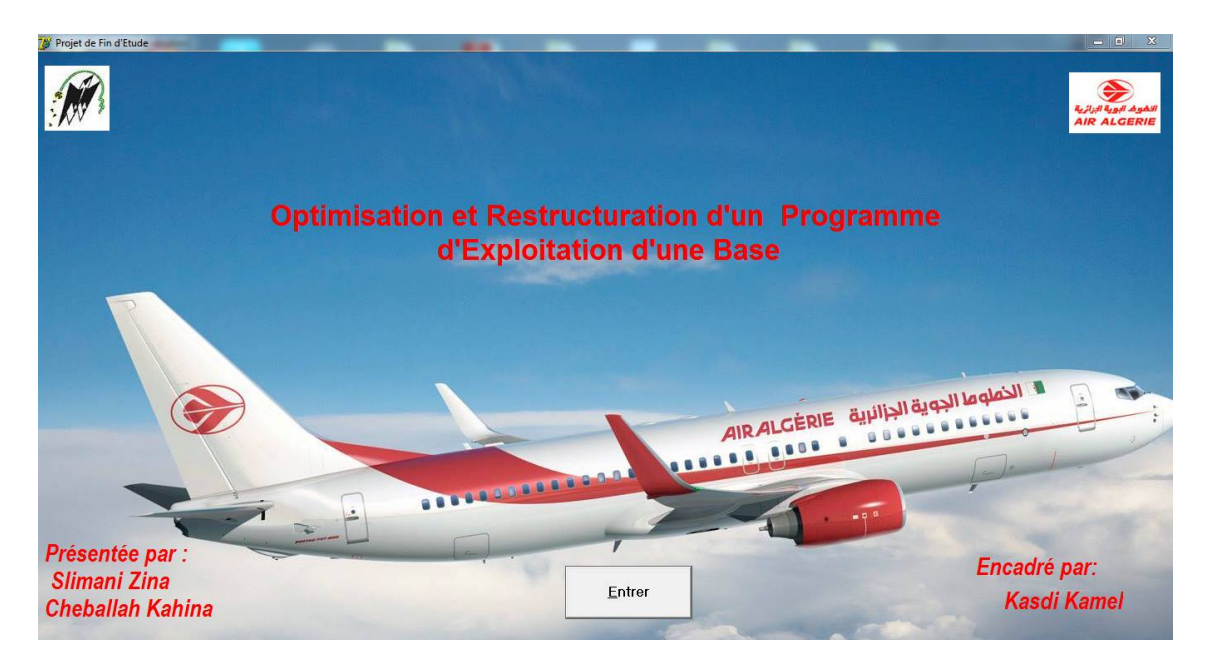

Figure 6.1 – Page d'accueil

En cliquant sur le bouton Entrer, un message nous invitant à nous identifier apparaît sous la forme suivante :

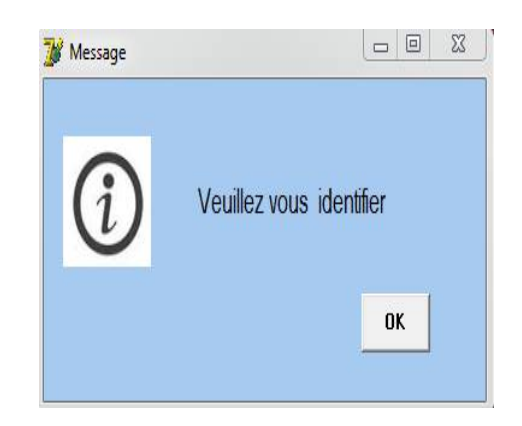

Figure 6.2 – Message d'identification

### 6.3.1 Fiche d'identification

Après avoir confirmé le message en cliquant sur le bouton OK, une seconde page apparaît, elle correspond au nom d'utilisateur " username " et le second au mot de passe " password " ainsi qu'un bouton OK :

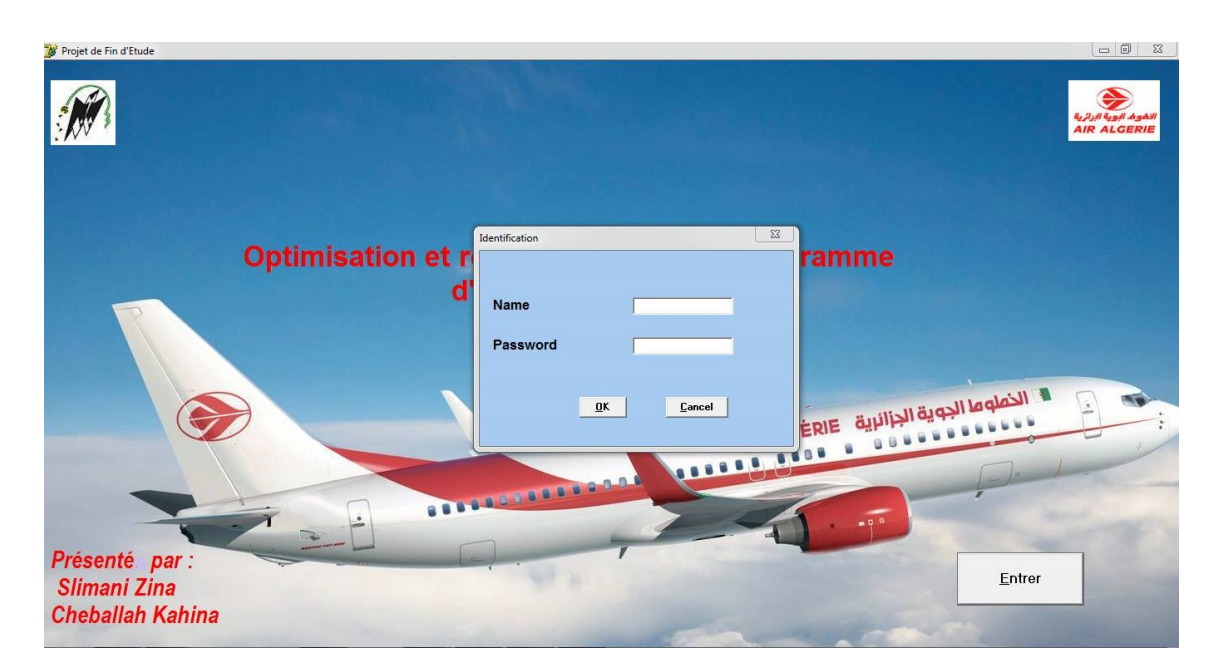

Figure 6.3 – Fiche d'identification

- Si le nom d'utilisateur ou le mot de passe sont incorrects., unmessage s'affiche en nous informons que notre mot de passe ou le nom d'utilisateur sont incorrects.
- le bouton OK permet de revenir à la fiche d'identification.

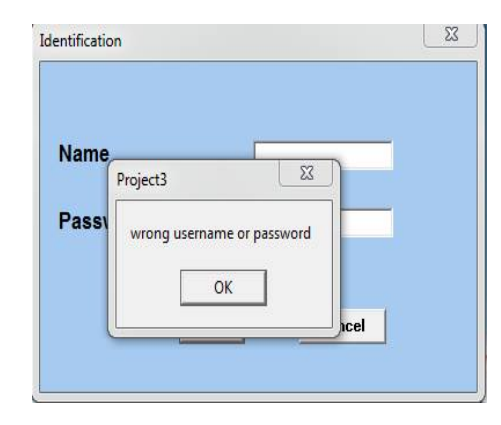

Figure 6.4 – Erreur

### 6.3.2 Fenêtre principale

Aprés avoir introduit les bonnes informations dans la fiche d'identification, un message de bienvenue apparaît.

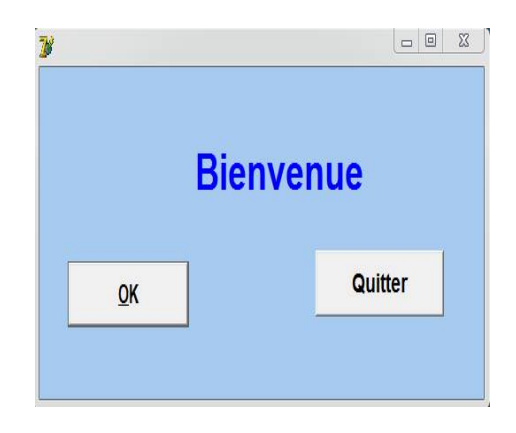

Figure 6.5 – Bienvenue

Le bouton OK permet d'accéder à la fenêtre principale. Dans la barre menu, 4 volets principaux sont à noter.

- 1. Le menu Type de recherche
- 2. Le menu Edit
- 3. Le menu Information
- 4. Le bouton Quitter, pour quitter l'application.

### 6.3.3 Menu Type de recherche

On démontre 3 types de recherche :

- 1. Recherche par avion,
- 2. Recherche par vol,
- 3. Recherche par jour de fonctionnement,

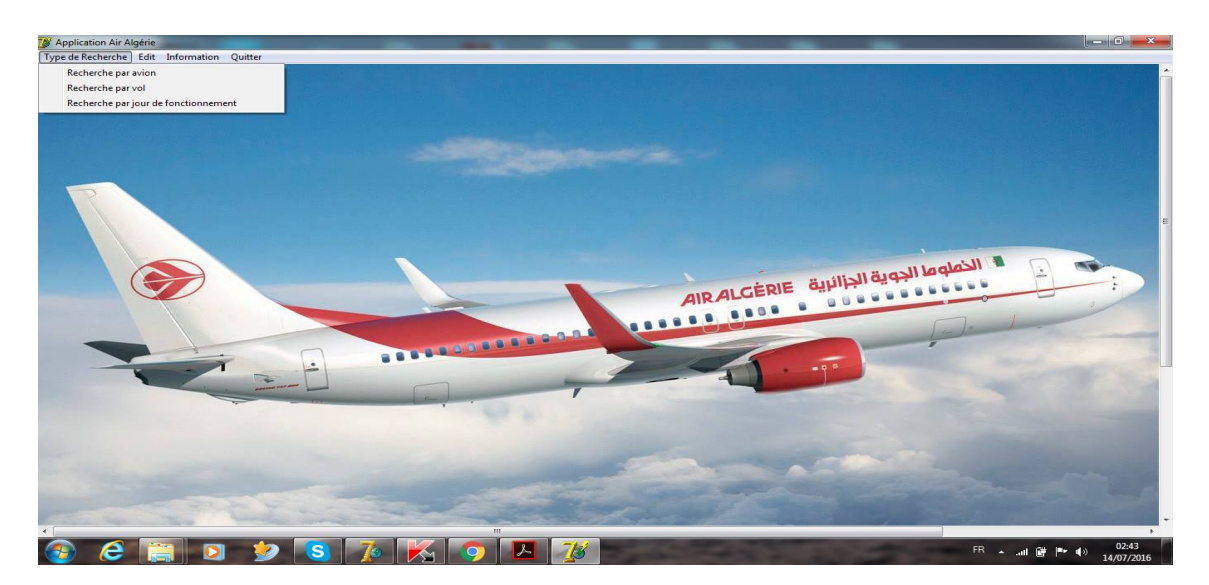

Figure 6.6 – Menu Type de recherche

#### • 1 - Recherche par avion

Après avoir sélectionné ce type de recherche, une nouvelle fenêtre s'ouvre sur laquelle on peut faire une recherche de planning horaires des vols pour chaque avion selon son type en tapant l'un des types d'avion de la flotte

### • A330-200

Le nombre d'avion dégagé est 2 sur une flotte de 5, donc le planning horaire affiché a pu être confectionné en utilisant 3 avions A330-200.

| Type de Recherche Edit Information Quitter      | 7 A330-200 |                      |                         |       |                     |            | $= 0$<br>$\Sigma$ |
|-------------------------------------------------|------------|----------------------|-------------------------|-------|---------------------|------------|-------------------|
|                                                 | num_avion  | num_vol              | jour_de_fonct ville1    |       | heure_depart ville2 |            | heur_arrivee      |
|                                                 |            |                      | $\overline{\mathbf{3}}$ | 1 ALG | 05:10               | <b>LYS</b> | 07:00             |
| $\Box$ $\Box$<br>$\Sigma$<br>Rcherche par avion |            |                      | $\overline{\mathbf{3}}$ | 1 LYS | 08:30               | <b>ALG</b> | 10:20             |
|                                                 |            |                      |                         | 1 ALG | 11:50               | <b>ETZ</b> | 14:05             |
|                                                 |            |                      |                         | 1 ETZ | 15:35               | <b>ALG</b> | 17:50             |
| A330_200<br><b>Type d'avion:</b>                |            |                      | $\overline{2}$          | 1 ALG | 19:20               | ORY        | 21:35             |
|                                                 |            | $\blacktriangleleft$ | $\overline{2}$          | 2 ORY | 23:45               | <b>ALG</b> | 01:30             |
| Le nombre d'avions libres : 2                   |            | $\overline{1}$       | $\overline{\mathbf{2}}$ | 2 ALG | 05:10               | ORY        | 07:25             |
|                                                 | г          |                      | $\overline{2}$          | 2 ORY | 09:00               | <b>ALG</b> | 11:15             |
| Immobilisation de l'avion                       |            |                      | $\overline{2}$          | 2 ALG | 19:20               | ORY        | 21:35             |
|                                                 |            |                      | $\overline{2}$          | 3 ORY | 23:45               | <b>ALG</b> | 01:30             |
|                                                 |            |                      | $\overline{2}$          | 3 ALG | 05:10               | ORY        | 07:25             |
| <b>Exécuter</b>                                 |            |                      | $\overline{2}$          | 3 ORY | 09:00               | <b>ALG</b> | 11:15             |
|                                                 | и          |                      | $\overline{2}$          | 3 ALG | 19:20               | ORY        | 21:35             |
|                                                 |            |                      | $\overline{2}$          | 4 ORY | 23:45               | <b>ALG</b> | 01:30             |
| <b>SEPTED PRODUCT</b>                           |            |                      | $\overline{2}$          | 4 ALG | 05:10               | ORY        | 07:25             |
|                                                 |            |                      | $\overline{2}$          | 4 ORY | 09:00               | <b>ALG</b> | 11:15             |
|                                                 |            |                      | $\overline{2}$          | 4 ALG | 19:20               | <b>ORY</b> | 21:35             |
|                                                 |            |                      | $\overline{2}$          | 5 ORY | 23:45               | <b>ALG</b> | 01:30             |
|                                                 |            |                      |                         | 5 ALG | 05:10               | <b>CDG</b> | 07:35             |
|                                                 |            |                      |                         | 5 CDG | 09:10               | <b>ALG</b> | 11:35             |
|                                                 |            |                      | $\overline{2}$          | 5 ALG | 19:20               | ORY        | 21:35             |
|                                                 | и          |                      | $\overline{2}$          | 6 ORY | 23:45               | <b>ALG</b> | 01:30             |
|                                                 |            | $\overline{1}$       | $\overline{1}$          | 6 ALG | 05:10               | CDG        | 07:35             |
|                                                 | F.         | $\overline{1}$       | $\overline{1}$          | 6 CDG | 09:10               | <b>ALG</b> | 11:35             |

Figure 6.7 – Planning horaire A330-200

Le bouton Immobilisation de l'avion permet d'ouvrir une seconde fenêtre qui correspond aux heures d'immobilisation durant la semaine type.

La figure ci-dessous illustre le calendrier d'immobilisation pour les avions de type A330-200 :

| Type de Recherche Edit Information Quitter |                     |                              |               |                                              |                                                                                                    |      |              |          |
|--------------------------------------------|---------------------|------------------------------|---------------|----------------------------------------------|----------------------------------------------------------------------------------------------------|------|--------------|----------|
|                                            |                     | 7 A330-200                   |               |                                              |                                                                                                    |      | $= 0$        | $\Sigma$ |
|                                            |                     | num avion                    | num vol       | jour de fonct ville1                         | heure depart ville2                                                                                                    |      | heur arrivee |          |
|                                            |                     | <b>28</b> Avions Immobilisés |               |                                              | $\begin{array}{c c c c c c} \hline \textbf{a} & \textbf{b} & \textbf{b} & \textbf{c} \\ \hline \textbf{c} & \textbf{b} & \textbf{c} & \textbf{c} \\ \hline \textbf{c} & \textbf{c} & \textbf{c} & \textbf{c} \\ \hline \textbf{c} & \textbf{c} & \textbf{c} & \textbf{c} \\ \hline \textbf{c} & \textbf{c} & \textbf{c} & \textbf{c} \\ \hline \textbf{c} & \textbf{c} & \textbf{c} & \textbf{c} \\ \hline \textbf{c} & \textbf{c} &$ |      | 07:00        |          |
| Rcherche par avion                         | $= 0$<br>53         | avion                        | <b>Heures</b> |                                              |                                                                                                    |      | 10:20        |          |
|                                            |                     |                              |               | 1 libre le Lundi de 00:00 jusqu'à 05h:10     |                                                                                                    |      | 14:05        |          |
|                                            |                     |                              |               | 1 libre le Mardi de 03h:00 jusqu'à 05h:10    |                                                                                                    |      | 17:50        |          |
| A330_200<br><b>Type d'avion:</b>           |                     |                              |               | 1 libre le Mardi de 12h:45 jusqu'à 19h:20    |                                                                                                    |      | 21:35        |          |
|                                            |                     |                              |               | 1 libre le Mercredi de 03h:00 jusqu'à 05h:10 |                                                                                                    |      | 01:30        |          |
| Le nombre d'avions libres : 2              |                     |                              |               | 1 libre le Mercredi de 12h:45 jusqu'à 19h:20 |                                                                                                    |      | 07:25        |          |
|                                            |                     |                              |               | 1 libre le Jeudi de 03h:00 jusqu'à 05h:10    |                                                                                                    |      | 11:15        |          |
| Immobilisation de l'avion                  |                     |                              |               | 1 libre le Jeudi de 12h:45 jusqu'à 19h:20    |                                                                                                    |      | 21:35        |          |
|                                            |                     |                              |               | 1 libre le Vendredi de 03h:00 jusqu'à 05h:10 |                                                                                                    |      | 01:30        |          |
|                                            |                     |                              |               | 1 libre le Vendredi de 13h:05 jusqu'à 19h:20 |                                                                                                    |      | 07:25        |          |
| <b>Exécuter</b>                            |                     |                              |               | 1 libre le Samedi de 03h:00 jusqu'à 05h:10   |                                                                                                    |      | 11:15        |          |
|                                            |                     |                              |               | 1 libre le Samedi de 13h:05 jusqu'à 10h:20   |                                                                                                    |      | 21:35        |          |
|                                            |                     |                              |               | 1 libre le Dimanche de 03h:00 jusqu'à 05h:10 |                                                                                                    |      | 01:30        |          |
|                                            | <b>CONSERVATION</b> |                              |               | 1 libre le Dimanche de 13h:05 jusqu'à 19h:20 |                                                                                                    |      | 07:25        |          |
|                                            |                     |                              |               | 2 libre le Lundi de 03h:00 jusqu'à 05h:10    |                                                                                                    |      | 11:15        |          |
|                                            |                     |                              |               | 2 libre le Lundi de 21h:05 jusqu'à 00:00     |                                                                                                    |      | 21:35        |          |
|                                            |                     |                              |               | 2 libre le Mardi de 00h:00 jusqu'à 05h:10    |                                                                                                    |      | 01:30        |          |
|                                            |                     |                              |               | 2 libre le Mardi de 21h:40 jusqu'à 00h:00    |                                                                                                    |      | 07:35        |          |
|                                            |                     |                              |               | 2 libre le Mercredi de 00h:00 jusqu'à 13h:05 |                                                                                                    |      | 11:35        |          |
|                                            |                     |                              |               | 2 libre le Mercredi de 21h:40 jusq'à 00h:00  |                                                                                                    |      | 21:35        |          |
|                                            |                     |                              |               | 2 libre le Jeudi de 00h:00 jusqu'à 05h:10    |                                                                                                    |      | 01:30        |          |
|                                            |                     |                              |               |                                              |                                                                                                    |      | 07:35        |          |
|                                            |                     |                              |               |                                              |                                                                                                    | -- 6 | 11:35        |          |

Figure 6.8 – Heures d'immobilisation A330-200

### • ATR72-500

Le nombre d'avion dégagé est 6 sur une flotte de 12, donc le planning horaire affiché a pu être confonctionné en utilisant 6 avions ATR72-500.

| Type de Recherche Edit Information Quitter                                                                                                    |              |                   |                |                      |                     |            |                                     |  |
|----------------------------------------------------------------------------------------------------|--------------|-------------------|----------------|----------------------|---------------------|------------|-------------------------------------|--|
|                                                                                                    |              | 78 ATR72-500      |                |                      |                     |            | $-1$ $-$<br>$\overline{\mathbf{x}}$ |  |
|                                                                                                    |              | num_avion num_vol |                | jour_de_fonct ville1 | heure_depart ville2 |            | $\overline{a}$<br>heure_arrivee     |  |
|                                                                                                    |              |                   | 5              | 1 ALG                | 05:00               | <b>BJA</b> | 05:40                               |  |
| $\begin{array}{c c c c c c} \hline \multicolumn{3}{c }{\mathbf{m}} & \multicolumn{3}{c }{\mathbf{m}} \\ \hline \multicolumn{3}{c }{\mathbf{m}} & \multicolumn{3}{c }{\mathbf{m}} \\ \hline \multicolumn{3}{c }{\mathbf{m}} & \multicolumn{3}{c }{\mathbf{m}} \\ \hline \multicolumn{3}{c }{\mathbf{m}} & \multicolumn{3}{c }{\mathbf{m}} \\ \hline \multicolumn{3}{c }{\mathbf{m}} & \multicolumn{3}{c }{\mathbf{m}} \\ \hline \multicolumn{3}{c }{\mathbf{m$<br>75 Rcherche par avion | $\mathbf{x}$ |                   | 5              | 1 BJA                | 06:25               | <b>ALG</b> | 07:05                               |  |
|                                                                                                    |              |                   | R              | 1 ALG                | 07:45               | QSF        | 08:30                               |  |
|                                                                                                    |              |                   | a              | 1 QSF                | 09:10               | <b>ALG</b> | 09:55                               |  |
| ATR72_500                                                                                                    |              |                   | $\overline{2}$ | 1 ALG                | 10:35               | CZL        | 11:30                               |  |
| Type d'avion :                                                                                                    |              |                   | $\overline{2}$ | 1 CZL                | 16:30               | <b>ALG</b> | 17:25                               |  |
| Le nombre d'avions libres : 6                                                                                                    |              |                   | 29             | 1 CZL                | 12:10               | <b>HME</b> | 13:35                               |  |
|                                                                                                    |              |                   | 29             | 1 HME                | 13:40               | <b>CZL</b> | 15:05                               |  |
|                                                                                                    |              |                   | $\overline{2}$ | 1 ALG                | 10:35               | <b>CZL</b> | 11:30                               |  |
| <b>Immobilisation de l'avion</b>                                                                                                    |              |                   | $\overline{2}$ | 1 CZL                | 16:30               | <b>ALG</b> | 17:25                               |  |
|                                                                                                    |              |                   | 29             | 1 CZL                | 12:10               | HME        | 13:35                               |  |
|                                                                                                    |              |                   | 29             | 1 HME                | 13:40               | CZL        | 15:05                               |  |
| <b>Exécuter</b>                                                                                                    |              |                   | $\overline{2}$ | 1 ALG                | 17:25               | CZL        | 18:20                               |  |
|                                                                                                    | <b>MAGAZ</b> |                   | $\overline{2}$ | 2 CZL                | 23:30               | <b>ALG</b> | 00:25                               |  |
|                                                                                                    |              |                   | 28             | 1 CZL                | 19:00               | <b>GHA</b> | 20:30                               |  |
| <b>Participate</b>                                                                                                    |              |                   | 28             | 2 GHA                | 20:30               | CZL        | 22:00                               |  |
|                                                                                                    |              |                   | 5              | 2 ALG                | 05:00               | <b>BJA</b> | 05:40                               |  |
|                                                                                                    |              |                   | 5              | 2 BJA                | 06:25               | <b>ALG</b> | 07:05                               |  |
|                                                                                                    |              |                   | 8              | 2 ALG                | 07:45               | QSF        | 08:30                               |  |
|                                                                                                    |              |                   | 8              | 2 QSF                | 09:10               | <b>ALG</b> | 09:55                               |  |
|                                                                                                    |              |                   | 5              | 3 ALG                | 05:00               | <b>BJA</b> | 05:40                               |  |
|                                                                                                    |              |                   | 5              | 3 BJA                | 06:25               | <b>ALG</b> | 07:05                               |  |
|                                                                                                    |              |                   | 8              | 3 ALG                | 07:45               | QSF        | 08:30                               |  |
|                                                                                                    |              | H                 |                | 3 QSF                | 09:10               | <b>ALG</b> | 09:55                               |  |

Figure 6.9 – Planning horaire ATR72-500

### • B767-300

Le nombre d'avion dégagé est 0 sur une flotte de 3, donc le planning horaire affiché a pu être confectionné en utilisant touts les avions B767-300.

|  |                               |                                                                                 | 78 B767-300 |                         |                         |                |                      |       |                     |            | $ -$<br>$\mathbf x$ |
|--|-------------------------------|---------------------------------------------------------------------------------|-------------|-------------------------|-------------------------|----------------|----------------------|-------|---------------------|------------|---------------------|
|  | <b>X</b> Rcherche par avion   | $\begin{array}{c c} \hline \textbf{m} & \textbf{m} \end{array}$<br>$\mathbf{x}$ | IN°         |                         | num_avion num_vol       |                | jour_de_fonct ville1 |       | heure depart ville2 |            | heure_arrivee       |
|  |                               |                                                                                 |             |                         |                         | $\overline{7}$ |                      | 1 ALG | 05:05               | CZL        | 06:05               |
|  |                               |                                                                                 |             | $\overline{2}$          | и                       | $\overline{7}$ |                      | 2 CZL | 07:50               | <b>ALG</b> | 08:50               |
|  | Type d'avion :<br>B767_300    |                                                                                 |             | $\overline{\mathbf{3}}$ | $\overline{1}$          | 13             |                      | 1 CZL | 07:20               | <b>JED</b> | 18:20               |
|  | Le nombre d'avions libres : 0 |                                                                                 |             |                         |                         | 13             |                      | 2 JED | 18:35               | CZL        | 05:25               |
|  |                               |                                                                                 |             | 5                       |                         | $\overline{7}$ |                      | 3 ALG | 05:05               | <b>CZL</b> | 06:05               |
|  |                               |                                                                                 |             | 6                       |                         | 7              |                      | 4 CZL | 08:30               | <b>ALG</b> | 09:30               |
|  | Immobilisation de l'avion     |                                                                                 |             | $\overline{7}$          | и                       | 12             |                      | 3 CZL | 07:20               | <b>MED</b> | 18:40               |
|  |                               |                                                                                 |             | $\overline{8}$          | и                       | 12             |                      | 4 MED | 18:15               | CZL        | 06:05               |
|  |                               |                                                                                 |             | $\overline{9}$          | $\overline{1}$          | 6              |                      | 5 ALG | 05:05               | ORN        | 06:20               |
|  |                               |                                                                                 |             | 10                      | г                       | 6              |                      | 6 ORN | 23:25               | <b>ALG</b> | 00:50               |
|  | <b>Exécuter</b>               |                                                                                 |             | 11                      |                         | 10             |                      | 5 ORN | 07:35               | <b>JED</b> | 14:20               |
|  |                               | <b>W.Q.O.</b>                                                                   |             | 12                      |                         | 10             |                      | 6 JED | 14:20               | <b>ORN</b> | 21:05               |
|  |                               |                                                                                 |             | 13                      | $\overline{1}$          | 6              |                      | 7 ALG | 05:05               | ORN        | 06:20               |
|  | $\sim$                        |                                                                                 |             | 14                      | п                       | 6              |                      | 1 ORN | 10:35               | <b>ALG</b> | 11:50               |
|  |                               |                                                                                 |             | 15                      |                         | 11             |                      | 7 ORN | 07:35               | <b>MED</b> | 19:50               |
|  |                               |                                                                                 |             | 16                      | $\overline{1}$          | 11             |                      | 1 MED | 19:05               | ORN        | 08:10               |
|  |                               |                                                                                 |             | 17                      | $\overline{2}$          | $\overline{1}$ |                      | 2 ALG | 05:05               | <b>TUN</b> | 06:25               |
|  |                               |                                                                                 |             | 18                      | $\overline{\mathbf{2}}$ | $\overline{1}$ |                      | 2 TUN | 07:40               | <b>ALG</b> | 09:00               |
|  |                               |                                                                                 |             | 19                      | $\overline{2}$          | $\overline{2}$ |                      | 2 ALG | 10:15               | <b>CMN</b> | 12:05               |

Figure 6.10 – Planning horaire B767-300

### • B737-800

Le nombre d'avion dégagé est 6 sur une flotte de 17, donc le planning horaire affiché a pu être confectionné en utilisant 11 avions B737-800.

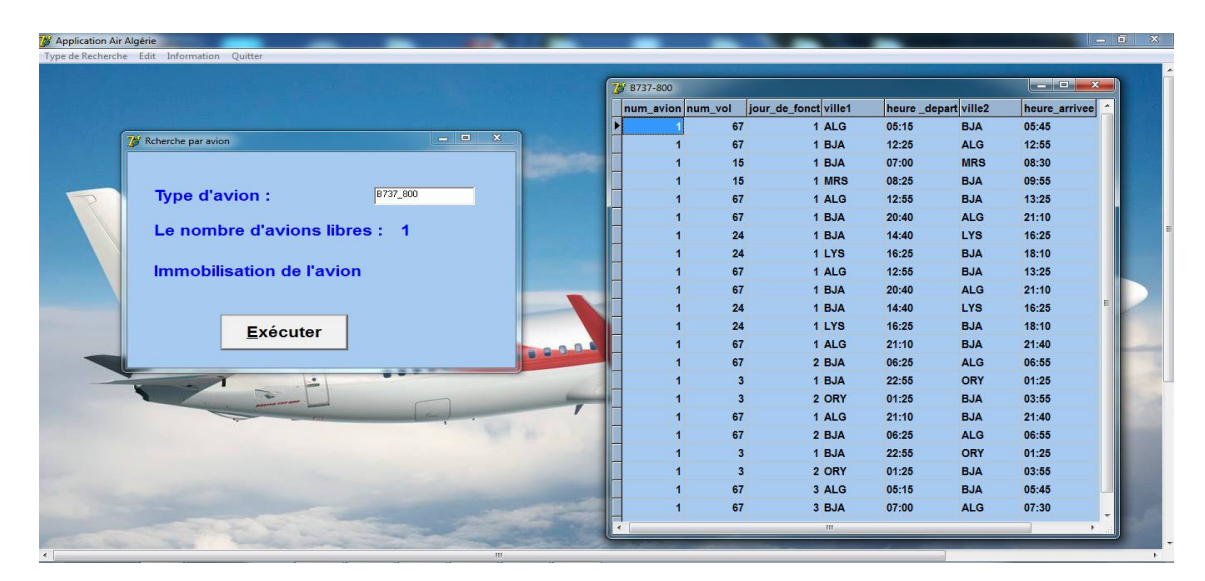

Figure 6.11 – Planning horaire B737-800

#### • B737-600

Le nombre d'avion dégagé est 1 sur une flotte de 5, donc le planning horaire affiché a pu être confectionné en utilisant 4 avions de B737-600.

|                                      |               | <b>78</b> B767-300 |                         |                   |                |                      |       |                     | $-0$<br>$\overline{\mathbf{x}}$ |
|--------------------------------------|---------------|--------------------|-------------------------|-------------------|----------------|----------------------|-------|---------------------|---------------------------------|
| $-10$<br><b>X</b> Rcherche par avion | $\mathbf{x}$  | IN°                |                         | num avion num vol |                | jour_de_fonct ville1 |       | heure_depart ville2 | heure_arrivee                   |
|                                      |               |                    |                         |                   | 7              | 1 ALG                | 05:05 | CZL                 | 06:05                           |
|                                      |               |                    | $\overline{2}$          |                   | $\overline{7}$ | 2 CZL                | 07:50 | <b>ALG</b>          | 08:50                           |
| <b>Type d'avion:</b><br>B737_600     |               |                    | $\overline{\mathbf{3}}$ |                   | 13             | 1 CZL                | 07:20 | <b>JED</b>          | 18:20                           |
|                                      |               |                    | $\overline{4}$          |                   | 13             | 2 JED                | 18:35 | CZL                 | 05:25                           |
| Le nombre d'avions libres : 1        |               |                    | ×                       |                   | $\overline{7}$ | 3 ALG                | 05:05 | CZL                 | 06:05                           |
|                                      |               |                    | $\epsilon$              |                   | 7              | 4 CZL                | 08:30 | <b>ALG</b>          | 09:30                           |
| Immobilisation de l'avion            |               |                    | $\overline{7}$          |                   | 12             | 3 CZL                | 07:20 | <b>MED</b>          | 18:40                           |
|                                      |               |                    | $\overline{8}$          |                   | 12             | 4 MED                | 18:15 | CZL                 | 06:05                           |
|                                      |               |                    | $\pmb{9}$               | $\overline{1}$    | 6              | 5 ALG                | 05:05 | ORN                 | 06:20                           |
|                                      |               |                    | 10                      |                   | 6              | 6 ORN                | 23:25 | <b>ALG</b>          | 00:50                           |
| <b>Exécuter</b>                      |               |                    | 11                      |                   | 10             | 5 ORN                | 07:35 | <b>JED</b>          | 14:20                           |
|                                      | <b>W.B.O.</b> |                    | 12                      |                   | 10             | 6 JED                | 14:20 | ORN                 | 21:05                           |
| $-1$<br>$\bullet$                    |               |                    | 13                      |                   | 6              | 7 ALG                | 05:05 | ORN                 | 06:20                           |
|                                      |               |                    | 14                      |                   | 6              | 1 ORN                | 10:35 | <b>ALG</b>          | 11:50                           |
|                                      |               |                    | 15                      |                   | 11             | 7 ORN                | 07:35 | <b>MED</b>          | 19:50                           |
|                                      |               |                    | 16                      | $\overline{1}$    | 11             | 1 MED                | 19:05 | ORN                 | 08:10                           |
|                                      |               |                    | 17                      | $\overline{2}$    | $\overline{1}$ | 2 ALG                | 05:05 | <b>TUN</b>          | 06:25                           |
|                                      |               |                    | 18                      | $\overline{2}$    | $\overline{1}$ | 2 TUN                | 07:40 | <b>ALG</b>          | 09:00                           |
|                                      |               |                    | 19                      | $\overline{2}$    | $\overline{2}$ | 2 ALG                | 10:15 | CMN                 | 12:05                           |

Figure 6.12 – Planning horaire B737-600

### • 2 - Recherche par vol

Après avoir sélectionné ce type de recherche, une nouvelle fenêtre s'ouvre sur laquelle, on peut faire une recherche de vol pour un type d'avion afin de consulter ces horaires de départ et d'arrivée ainsi que son jour de fonctionnement et le numéro d'avion avec lequel il s'engage.

Citons comme exemple les vols qui s'exécutent avec le B737-800. Si on fait une recherche d'un vol Aller à partir de la base Alger, exemple ALG-CDG, tous les vols de ce type s'affichent comme suit :

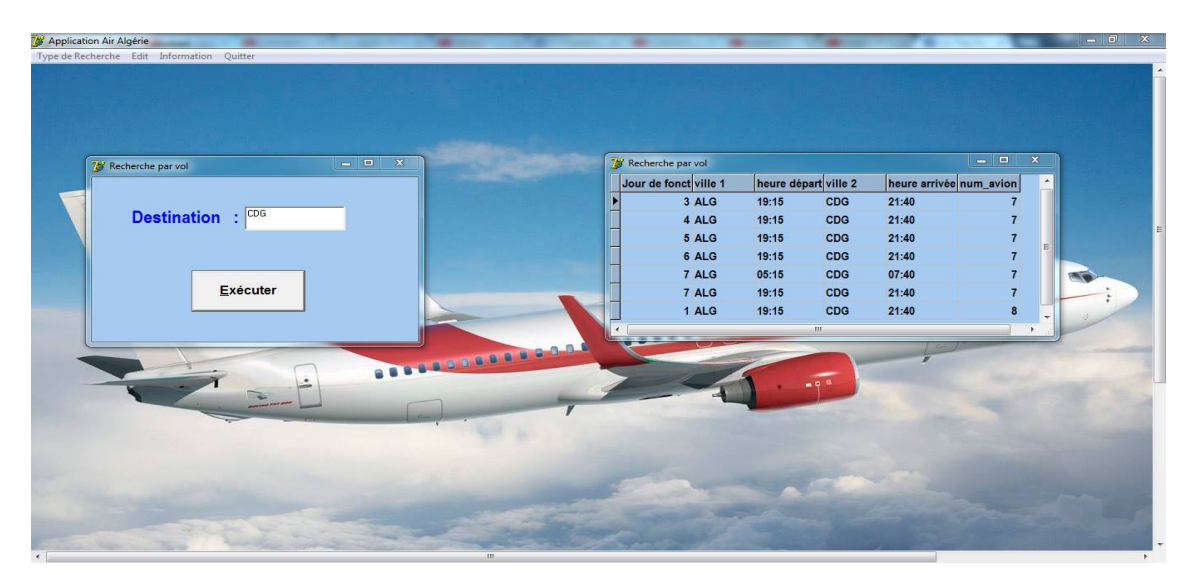

Figure 6.13 – Recherche par vol

• 3 - Recherche par jour de fonctionnement

Après avoir sélectionné ce type de recherche,une nouvelle fenêtre s'ouvre sur laquelle, on peut faire une recherche par jour de fonctionnement pour le type

### B737-800 :

Si on fait une recherche des vols qui s'engagent le jour 1, tous les horaires de vols s'affichent ainsi que le numéro d'avion avec lesquels ils s'exécutent comme l'illustre la figure ci-dessous.

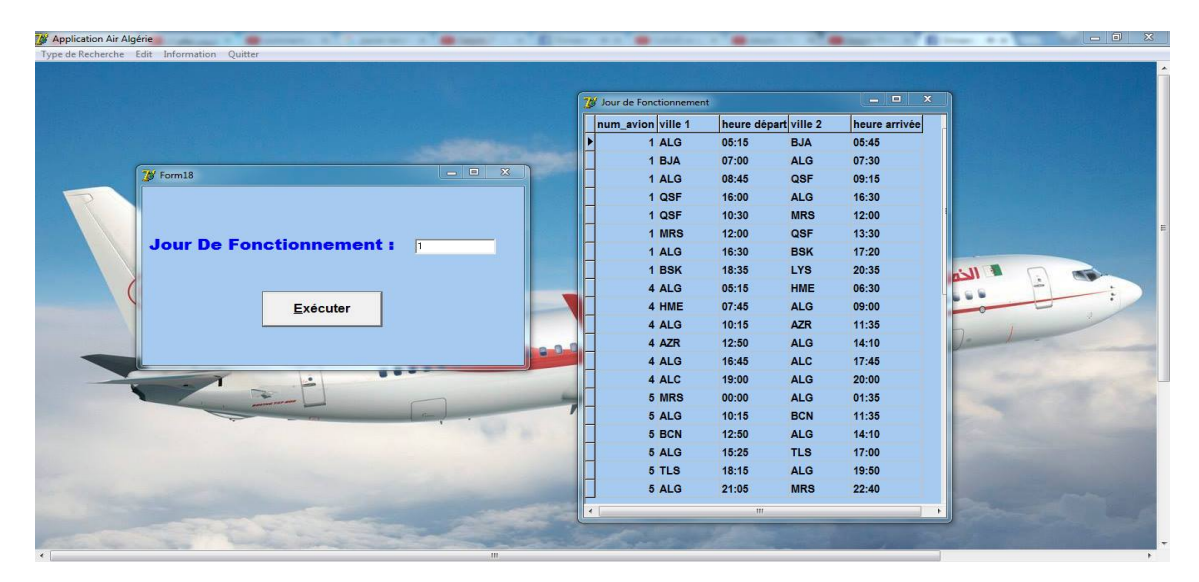

Figure 6.14 – Recherche par jour de fonctionnement

### 6.3.4 Menu Edit

Le menu Edit contiente deux voltes ajouter et ouvrir.

Le volet ajouter Lorsqu'on clique sur ce dernier, une fenêtre apparaît où on peut ajouter un type d'avion avec tous ses caractéristiques.

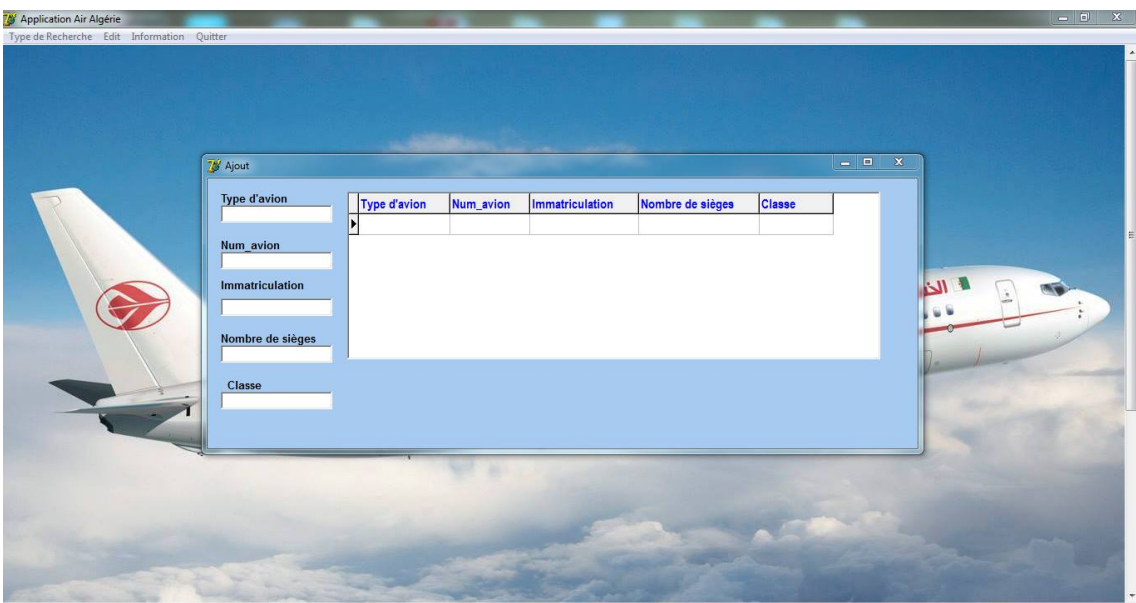

Figure 6.15 – Ajouter

Par exemple dans cette fenêtre on a ajouté un nouveau type d'avion avec ses caractéristiques.

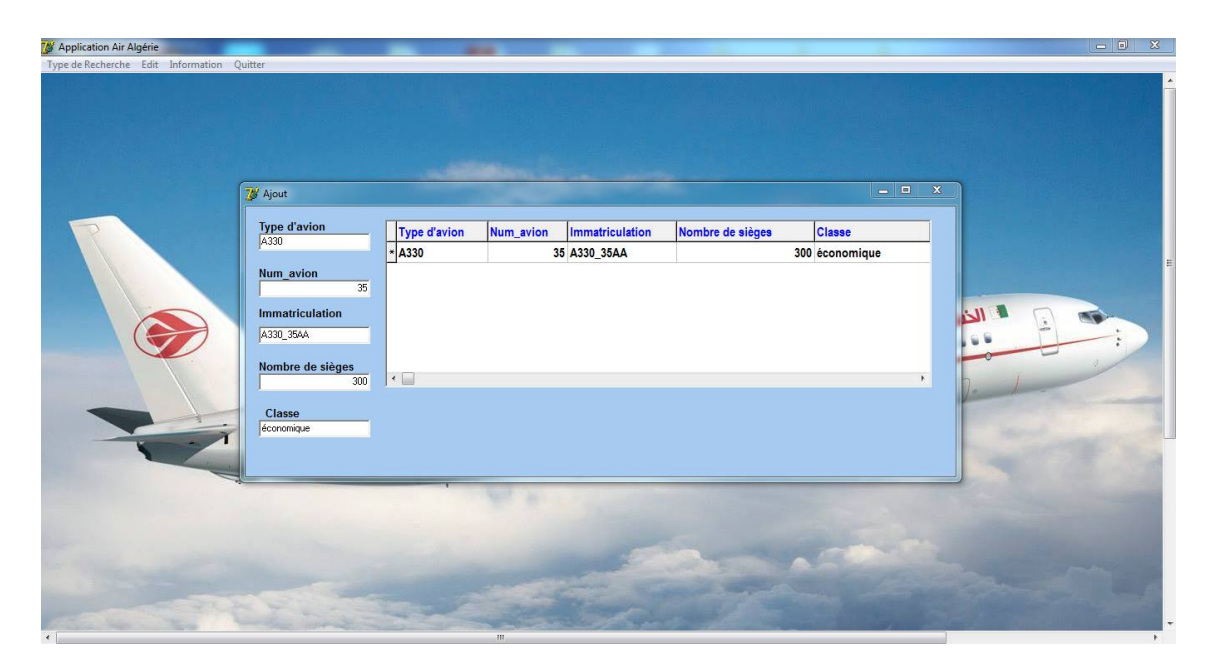

FIGURE  $6.16$  – Ajouter un type

Le menu " Information " nous indique les informations concernant le logiciel ainsi que ses concepteurs.

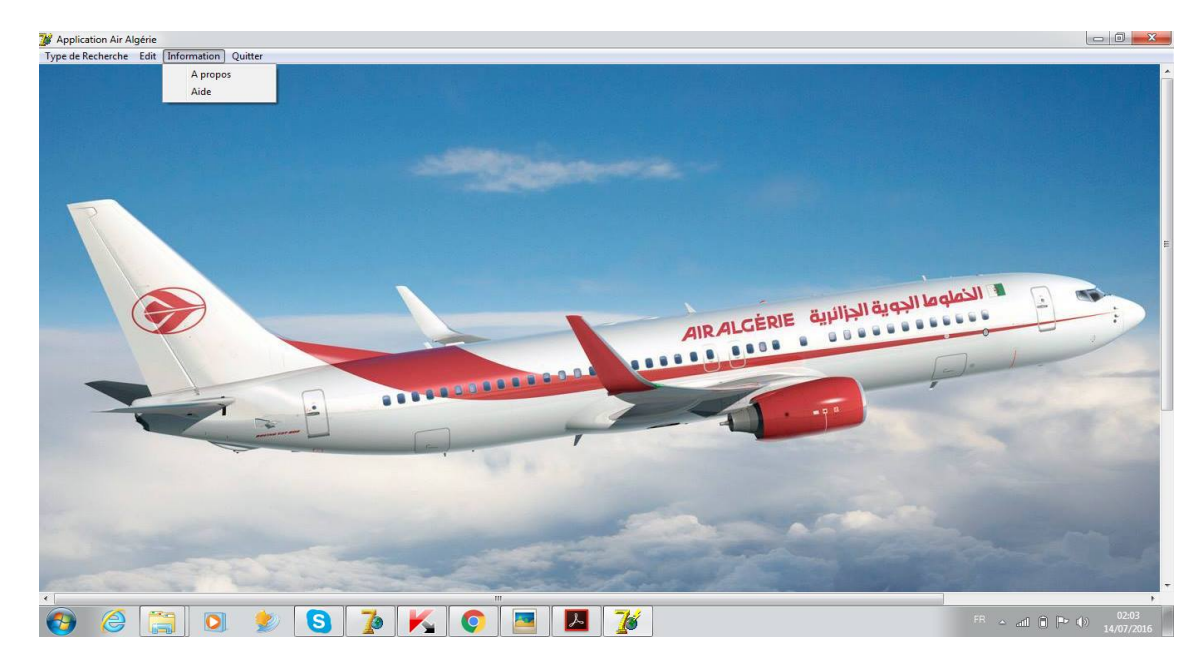

FIGURE  $6.17$  – Information

## Conclusion générale

Compte tenu de l'importance que peut susciter une construction horaire dans la conception d'un programme de vols, une compagnie aérienne de grande envergure telle qu'Air Algérie, doit s'orienter vers l'utilisation des méthodes scientifiques basées sur les techniques de recherche opérationnelle.

Dans ce contexte, la compagnie noationale Air Algérie nous a chargé de réaliser un modèle de construction des horaires de vols pour le réseau et les fréquences de vols actuel dont l'objectif est de minimiser les engagements avions.

Nous avons défini la problémtique relative aux attentes de la compagnie, suite à quoi nous avons fixé un ensemble d'hypothèse de travail, ce qui a abouti à la formulation d'un modèle mathématique qui prend en charge l'objectif ainsi que l'ensemble des contraintes du problème.

Tel qu'il est défini, le problème consiste à la fois en l'affectation des vols aux créneaux horaires, ainsi qu'à leurs ordonnancement de manière à favoriser les vols à connexion (ligne de vols) et les vols courts courriers aux vols moyens et longs courriers.

La résolution du problème a été faite grâce à une heuristique qui permet de répondre à l'ensemble de nos prérogatives, en respectant les contraintes primordiales à une bonne construction des horaires.

C'est dans cette optique que nous avons pu programmer notre heuristique en utilisant le logiciel Delphi7, avec lequel nous avons tenté de démontrer dans la pratique q'une bonne construction horaire de vols, permet de minimiser considérablement le nombre d'engagement d'avions pour l'exécution de toutes les fréquences de vols.

Comme une première approche de ce type de problème, notre modeste travail ouvre une grande porte sur l'étude de la possibilité d'adaptation d'une stratégie semblable au sein de la compagnie mais de toute évidence, le présent travail peut être amélioré par des études, son développement devrait se poursuivre afin de le rendre parfaitement applicable.

Ce modeste travail nous a également permis d'appliquer nos connaissances acquises durant nos années de formation, et de faire un premier pas dans le monde du travail.

## Annexes

## Bibliographie

[1] A. IDJERI et S. AIT AIDDA, Planning et optimisation de la gestion de la formation du personnel naviguant technique (Air Algérie),UNIVERSITE MOU-LOUD MAMMERI, TIZI OUZOU, 2012.

[2] Abdesslem LAYEB, Utilisation des Approches d'Optimisation Combinatoire pour La Vérification des Applications Temps Réel, Thèse de Doctorat, Université Mentouri de Constantine, 2010.

[3] Azzi Hassane, Optimisation des plannings d'affectation des ressources des opérations au sol des vols au niveau de l'escale d'Alger, UNIVERSITE MOU-LOUD MAMMERI, TIZI OUZOU, 2012.

[4] Dictionnaire de l'aéronautique, Document Air Algérie, 2007.

[5] FERRAZ Abd Elmalek, Direction des programmes, Air Algérie, 2016.

[6] Mostepha.R, Résolution de problèmes d'optimisation combinatoire par systèmes artificiles auto-organisés. Thèse de magister, Université Mentouri de Constantine, 2008.

[7] Souhir Charfeddine, Optimisation de l'offre d'une compagnie aérienne en environnement incertain, Thèse de doctorat, UNIVERSITE TOULOUSE.

[8] Troudi Fatiha, Résolution du problème de l'emploi du temps : proposition d'un algorithme évolutionnaire multiobjectif, Université Mentouri-Constantine, 2006.

[9]www.petillant.com/Definitions-du-mot-heuristique.